**UNIVERSIDADE DE CAXIAS DO SUL ÁREA DO CONHECIMENTO DE CIÊNCIAS SOCIAIS CURSO DE CIÊNCIAS CONTÁBEIS**

**VANESSA DOS REIS OLIVEIRA**

**ANÁLISE DA RENTABILIDADE ATRAVÉS DA MARGEM DE CONTRIBUIÇÃO DOS PRODUTOS E SERVIÇOS COMERCIALIZADOS POR UMA EMPRESA FUNERÁRIA LOCALIZADA NA SERRA GAÚCHA**

**CAXIAS DO SUL**

**2017**

## **VANESSA DOS REIS OLIVEIRA**

# **ANÁLISE DA RENTABILIDADE ATRAVÉS DA MARGEM DE CONTRIBUIÇÃO DOS PRODUTOS E SERVIÇOS COMERCIALIZADOS POR UMA EMPRESA FUNERÁRIA LOCALIZADA NA SERRA GAÚCHA**

Monografia apresentada como requisito para a obtenção do Grau de Bacharel em Ciências Contábeis da Universidade de Caxias do Sul

Orientador TCC I: Prof. Dr. Roberto Biasio Orientador TCC II: Prof. Ms. Joél Domingues

## **CAXIAS DO SUL**

## **VANESSA DOS REIS OLIVEIRA**

# **ANÁLISE DA RENTABILIDADE ATRAVÉS DA MARGEM DE CONTRIBUIÇÃO DOS PRODUTOS E SERVIÇOS COMERCIALIZADOS POR UMA EMPRESA FUNERÁRIA LOCALIZADA NA SERRA GAÚCHA**

Monografia apresentada como requisito para a obtenção do Grau de Bacharel em Ciências Contábeis da Universidade de Caxias do Sul

Orientador TCC I: Prof. Dr. Roberto Biasio Orientador TCC II: Prof. Ms. Joél Domingues

Aprovado (a) em 26/06/2017

**Banca Examinadora:**

**Presidente** 

--------------------------------------------------

Prof. Ms. Joél Domingues Universidade de Caxias do Sul - UCS

Examinadores:

----------------------------------------------------------------------

Prof. Dr. Alex Eckert Universidade de Caxias do Sul - UCS

----------------------------------------------------------------------

Prof. Ms. Elias Milton Denicol Universidade de Caxias do Sul - UCS

#### **AGRADECIMENTOS**

Quero expressar meus agradecimentos a todas as pessoas que, de uma forma ou de outra, colaboraram para que este trabalho fosse realizado. Em especial ao meu orientador, Prof. Ms. Joél Domingues, pela sua competência e orientação durante todo o desenvolvimento desta monografia. Ao professor Roberto Biasio também presto meus agradecimentos por disponibilizar seu conhecimento e agregar de forma significativa. Agradeço de forma toda especial, aos meus familiares, principalmente meus pais, e ao meu namorado, pela compreensão e apoio durante o todo o período que precisei me dedicar ao máximo nessa pesquisa, com certeza foram fundamentais para o desenvolvimento deste trabalho. Agradeço por acreditarem em minhas escolhas, apoiando-me e esforçando-se junto a mim, para que eu suprisse todas elas.

*"O importante não é ser, ter ou parecer. O importante é fazer, construir e desenvolver."*

Adolpho Bloch

#### **RESUMO**

O conhecimento da rentabilidade de produtos e serviços de uma empresa é determinante na tomada de decisões dos gestores. Com informações detalhadas dos produtos ofertados é possível reduzir perdas ou ainda maximizar o lucro. Esta monografia surgiu através de uma pesquisa exploratória qualitativa, e a estratégia utilizada foi um estudo de caso. Realizado em uma empresa da Serra Gaúcha pertencente ao ramo funerário, o estudo tem por objetivo analisar a rentabilidade dos produtos e serviços comercializados através da margem de contribuição. O trabalho também demonstra os custos envolvidos, seus preços de venda, e o cálculo dos diferentes Pontos de Equilíbrio, trazendo resultados de utilidade para os usuários. O cenário onde a pesquisa foi realizada é bastante atípico, além de oferecer produtos e serviços simultaneamente é uma área pouco explorada, esse estudo permite conhecer um pouco do setor funeral: tipo de serviços e produtos, características dos profissionais envolvidos e alternativas que buscam para suprir as dificuldades existentes neste âmbito.

**Palavras-chave**: Margem de contribuição, Ponto de equilíbrio, Rentabilidade, Custeio variável, Setor funerário.

## **LISTA DE FIGURAS**

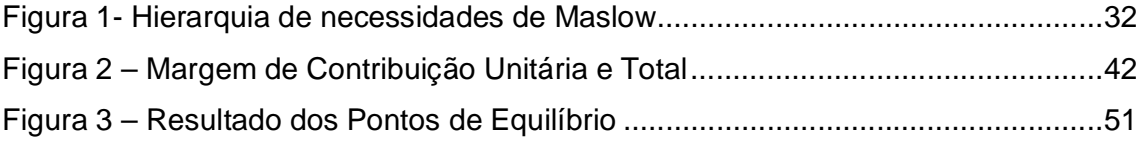

## **LISTAS DE QUADROS**

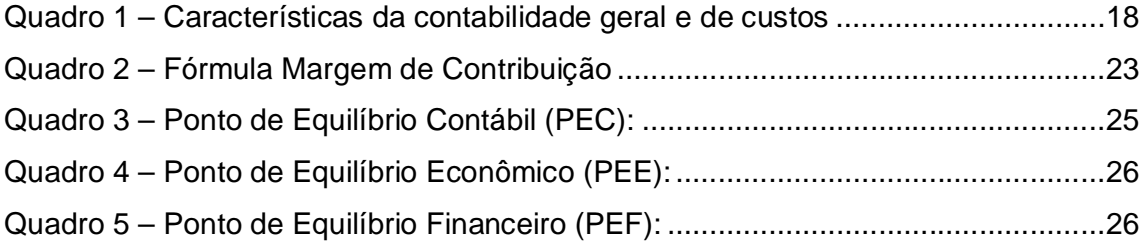

## **LISTA DE TABELAS**

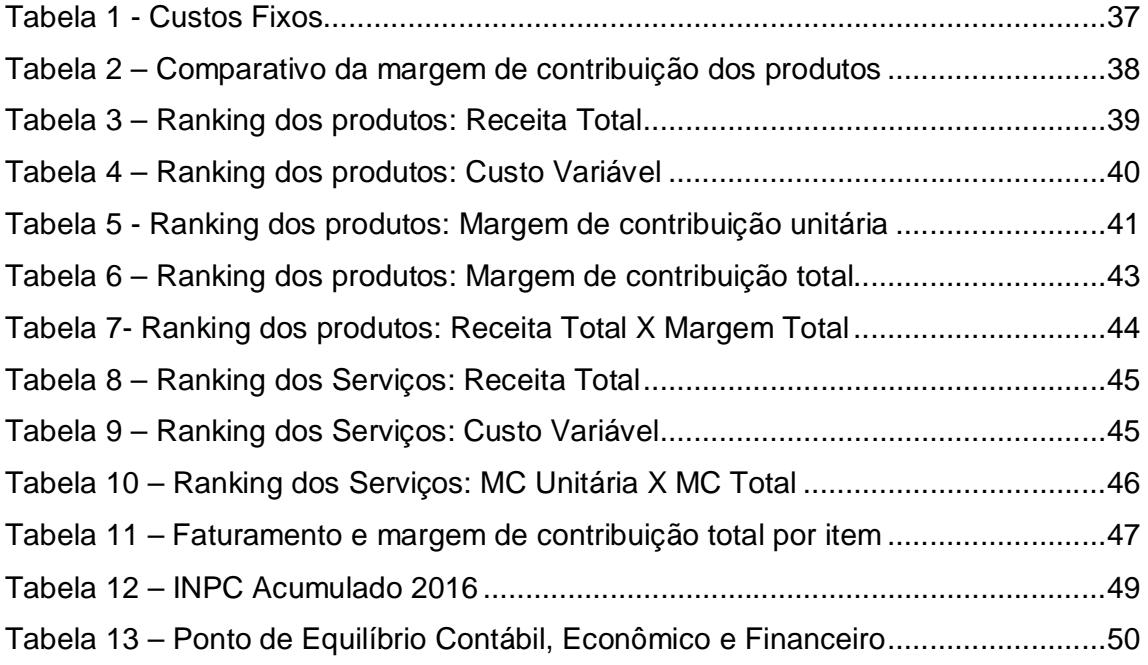

## **LISTA DE ABREVIATURAS**

Art. artificial

Clas. classificação

Nat. natural

Part. participação

Particip. participação

Prep. preparação

Quant. quantidade

Unid. unidade

Unit. unitário

## **LISTA DE SIGLAS**

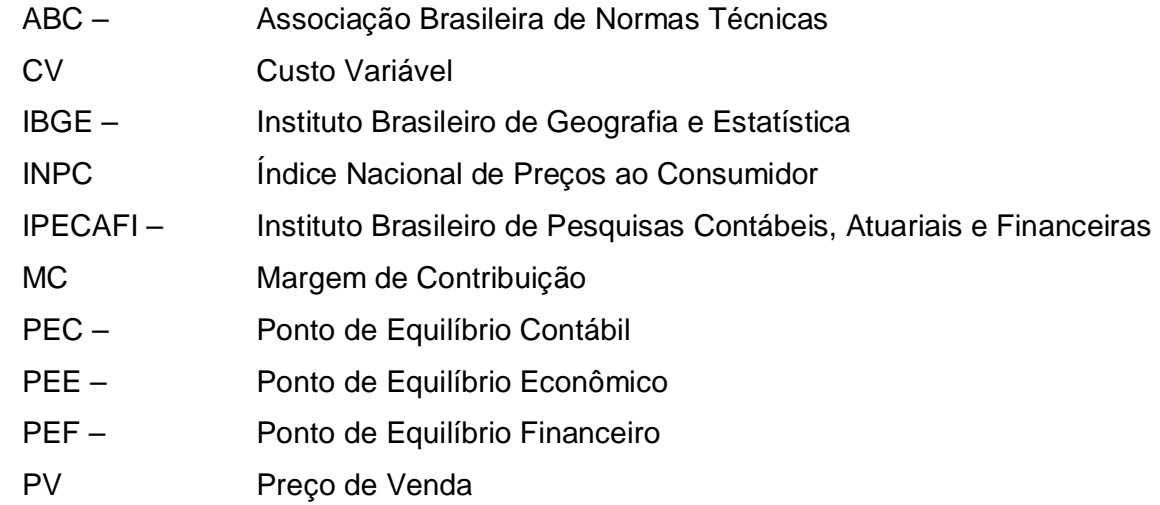

# **LISTA DE SÍMBOLOS**

% percentual

R\$ reais

# **SUMÁRIO**

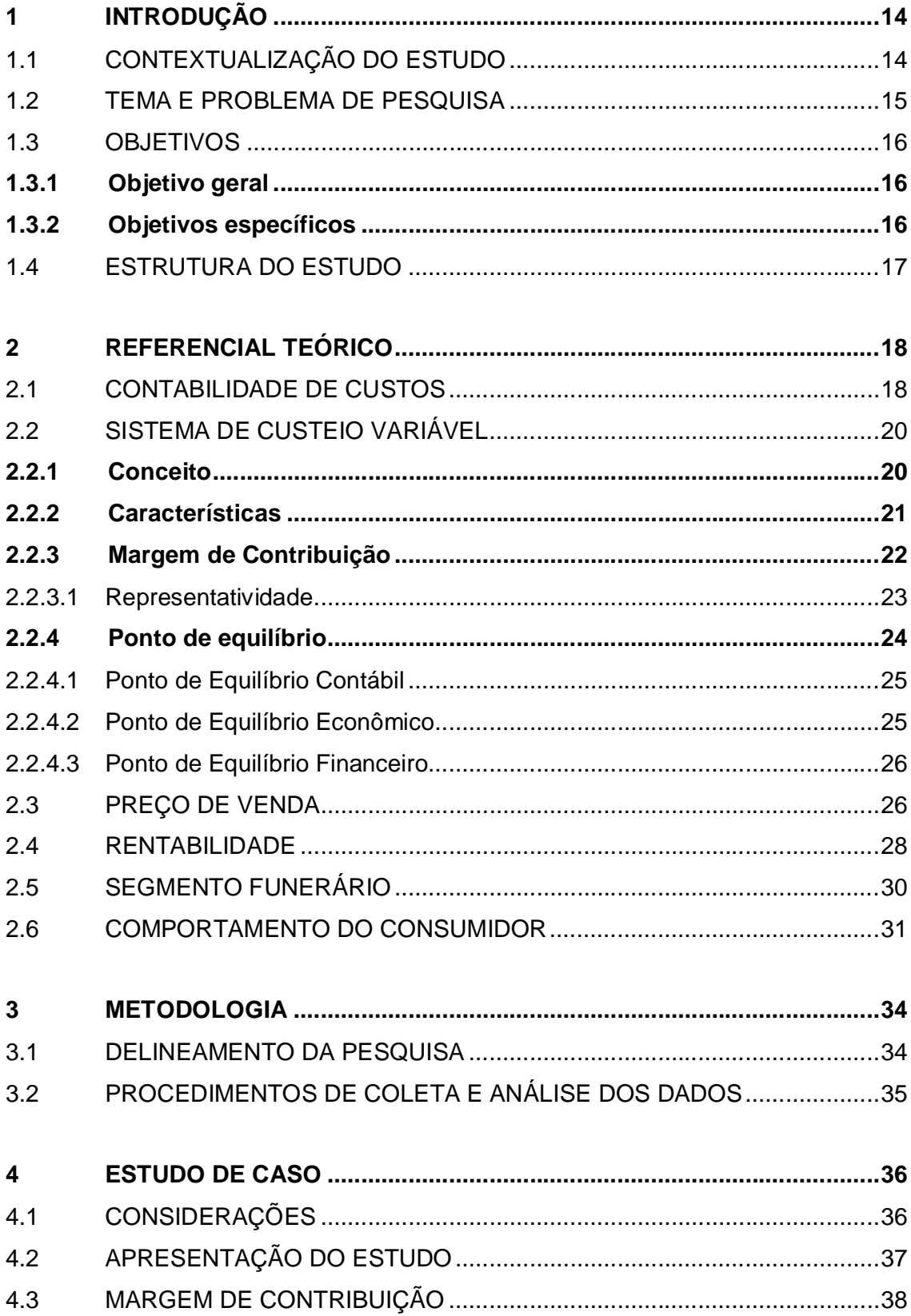

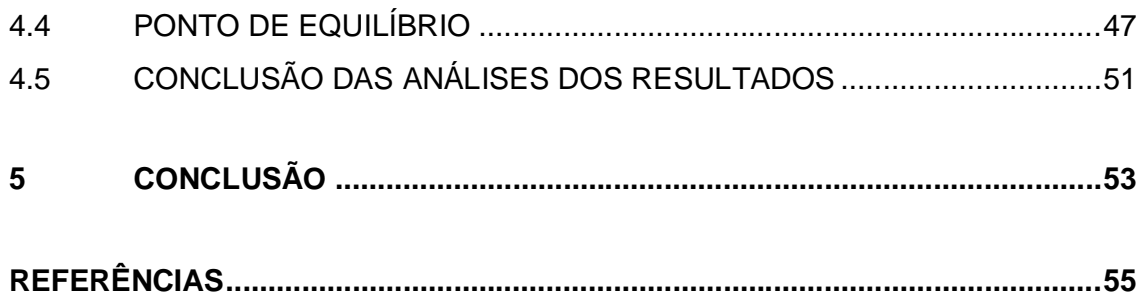

#### **1 INTRODUÇÃO**

#### 1.1 CONTEXTUALIZAÇÃO DO ESTUDO

A contabilidade de custos tem se tornado cada vez mais importante para os gestores pelo fato de que as inovações tecnológicas não param de surgir diariamente, em decorrência disso, a concorrência e a competitividade entre as empresas aumentam. Sendo assim, a busca em oferecer os melhores produtos e serviços para os clientes exige uma avaliação detalhada de seus custos, tendo o preço de venda atrativo.

Com a análise da estrutura de todos os custos é possível alterar ou manter preços conforme levantamento realizado de como cada produto ou serviço contribui para o crescimento da empresa. Essa verificação permite que as empresas tomem conhecimento sobre a rentabilidade de cada item e realizem modificações, pois muitas vezes o preço estabelecido é baseado no valor praticado pelo mercado, sem qualquer tipo de estudo quanto a sua viabilidade econômica.

O estudo da rentabilidade gerada pelos preços de venda é um instrumento de avaliação que permite avaliar qual o retorno que mesmo gera, seja sobre o valor cobrado, seja sobre o custo de produção/compra ou sobre o capital investido para realizar toda a operação. A informação gerada através dos índices de rentabilidade proporcionam maior visibilidade dos rendimentos que os produtos geram, informações que contribuem em muito na tomada de decisões gerenciais visando a otimização do lucro.

A análise de rentabilidade de produtos e serviços é uma ferramenta que auxilia os gestores no processo de tomada de decisões e de crescimento econômico-financeiro, tornando a empresa competitiva no mercado. O conhecimento das informações originadas de um estudo de custos e despesas de uma empresa proporciona uma visão ampla da estrutura, ocasionando uma boa gestão dos negócios.

Um empreendimento funerário é um segmento de mercado, que assim como outras áreas, pode ser pouco explorado em relação à série de artigos que deixam de ser oferecidos aos seus clientes em função do desconhecimento sobre o retorno que eles proporcionam à empresa. O faturamento de uma empresa funerária vai muito além do que a venda de urnas, nele pode estar composto outros produtos como

coroa de flores, roupas e calçados apropriados, locação e transporte. Esses itens estão associados à atividade da empresa, mas muitas vezes não recebem atenção devidamente, isto geralmente acontece por que os gestores incentivam a venda dos que possuem maior preço sem analisar a rentabilidade dos mesmos.

Há situações em que produtos e serviços possuem margens de contribuição diferenciadas e são esses que requerem importância para avanço da empresa. Possuindo a relação das margens estudadas, a rentabilidade dos produtos e serviços oferecidos pela empresa fica em evidência, tornando a análise acessível e de fácil entendimento para estimular a venda de elementos acessórios e permitindo uma boa gestão da empresa.

#### 1.2 TEMA E PROBLEMA DE PESQUISA

A vida é feita de etapas: nascemos, crescemos, constituímos uma família, a velhice chega e até que a morte acontece. Nem sempre as coisas acontecem nesta ordem, podendo este caminho ser interrompido quanto menos esperamos.

A morte é um acontecimento que sempre existiu mas que as pessoas dificilmente ou jamais irão se acostumar, pelo fato de estar relacionado com a perda de um ente querido, o sentimento de nunca mais rever a pessoa. Quando este fato ocorre, há uma série de procedimentos a serem tomados, e quem toma frente disso tudo é a funerária.

As funerárias são instituições que possuem atividades ligadas a questões relacionadas com a morte, organizando serviços fúnebres, venda de caixões, ornamentação de flores, transportes até o cemitério e translado para outras localidades.

Por ser um momento delicado para os familiares que buscam esse tipo de serviço, as empresas deste ramo precisam agir de forma coerente, disponibilizando o máximo de conforto, carinho, respeito e profissionalismo. A capacitação de seus colaboradores juntamente com investimentos em estrutura para melhor atenderem seus clientes são custos necessários e que tornam a organização mais competitiva.

A mensuração de custos dos produtos e serviços é fundamental para os gestores, podendo tornar preços mais acessíveis, mais atrativos que seus concorrentes, sendo um diferencial além do serviço de alta qualidade.

A definição de preços de produtos e serviços nem sempre é aplicada

observando minuciosamente se realmente o retorno está ocorrendo para a empresa, por se tratar de um setor atípico, que é pouco estudado e ocorre a venda de produtos e serviços simultaneamente, o grau de dificuldade aumenta para o gestor identificar a rentabilidade de cada um deles. Por este motivo, surgiu o interesse em desenvolver um estudo de caso para evidenciar a rentabilidade dos diferentes produtos e serviços fornecidos por uma empresa de serviços funerários situada na serra gaúcha.

Com base na delimitação do tema de pesquisa proposto, a questão para estudo é: Qual é a rentabilidade gerada, com base na margem de contribuição, pelos diferentes produtos e serviços vendidos por uma funerária?

#### 1.3 OBJETIVOS

#### **1.3.1 Objetivo geral**

Analisar a rentabilidade gerada, com base na margem de contribuição, dos diferentes produtos e serviços vendidos por uma funerária.

#### **1.3.2 Objetivos específicos**

- Evidenciar as variáveis que são consideradas no cálculo e avaliação da rentabilidade com base na margem de contribuição.

- Abordar os aspectos relacionados ao mercado em que a empresa estudo de caso está inserida.

- Levantar os custos dos diferentes produtos e serviços prestados pela empresa funerária.

- Calcular a margem de contribuição e o ponto de equilíbrio dos produtos e serviços comercializados pela funerária.

- Avaliar o desempenho da rentabilidade entre os produtos e serviços considerados.

#### 1.4 ESTRUTURA DO ESTUDO

No primeiro capítulo é apresentada uma contextualização do tema, bem como os objetivos, a questão de pesquisa e a metodologia.

No segundo capítulo são apresentados os aspectos teóricos para melhor entendimento sobre o assunto abordado: as definições de custos, juntamente com os sistemas de custeio existentes, margem de contribuição, preço de venda, rentabilidade e ponto de equilíbrio. A relação custo/volume/lucro também é abordada para informar da importância que esta análise possui.

A metodologia utilizada no estudo em questão será apresentada no terceiro capítulo.

No quarto capítulo é apresentado o histórico da empresa em que o estudo de caso foi aplicado, bem como sua estrutura e também a análise da rentabilidade de produtos e serviços comercializados. A análise foi realizada através de cálculo da margem de contribuição, utilizando os valores de custos/despesas e preço de venda dos mesmos.

No quinto capítulo são apresentadas as principais conclusões.

#### **2 REFERENCIAL TEÓRICO**

#### 2.1 CONTABILIDADE DE CUSTOS

De acordo com Ipecafi (*apud* RIBEIRO, 2009 p. 3), a contabilidade é "(...) um sistema de informação e avaliação destinado a prover seus usuários com demonstrações e análises de natureza econômica, financeira, física, e de produtividade, com relação à entidade objeto de contabilização".

A contabilidade de custos é uma parcela da contabilidade geral e é vista como uma ferramenta primordial no cotidiano de uma empresa, pois através dela a mensuração de todos os gastos fica mais aparente para a formação de preços de produtos e serviços e possibilita a análise de rentabilidade, permitindo alterações caso sejam necessárias para maiores avanços.

O Quadro 1 apresenta as características da contabilidade geral e de custos:

|                                                 | guadre relationship du contabilidade goral o do captol |
|-------------------------------------------------|--------------------------------------------------------|
| <b>CONTABILIDADE GERAL</b>                      | <b>CONTABILIDADE DE CUSTOS</b>                         |
| Ênfase em princípios e legislações              | Não enfatiza princípios e legislações                  |
| Baseada em demonstrações oficiais               | Baseada em relatórios gerenciais                       |
| Informações mais gerais, informações genéricas, | Informações mais detalhadas com<br>esforco             |
| exemplo DRE                                     | burocrático considerável                               |
| Necessidade de avaliação de estoques            | Necessidade de avaliar além dos estoques,              |
|                                                 | outras atividades operacionais                         |
| Visa registrar as demonstrações contábeis em    | Fundamentada no conhecimento do processo               |
| um contexto geral, como se fosse um mapa        | produtivo e de relações entre setores                  |
| Duas abordagens: administrativa e operacional   | Três abordagens: administrativa, operacional e         |
|                                                 | orçamentária                                           |

Quadro 1 – Características da contabilidade geral e de custos

Fonte: Fontoura (2013, p. 9)

Custo é um tipo de gasto aplicado para obtenção de novos produtos ou serviços. Segundo Santos (2015), o consumo de ativos necessários para a produção ou colocação de uma mercadoria ou serviço à disposição do cliente é considerado custo.

"Custos representam os gastos relativos a bens ou serviços utilizados na produção de outros bens e serviços. Portanto, estão associados aos produtos ou serviços produzidos pela entidade" (BRUNI; FAMÁ, 2003, p.25).

Megliorini (2011, p.2) afirma que "os custos são determinados para que se atinjam os objetivos relacionados à determinação do lucro, ao controle das operações e à tomada de decisões."

Os custos podem ser classificados em dois grandes grupos: diretos e indiretos. Leone (2010) afirma que custos diretos são aqueles fáceis de serem identificados, estão relacionados claramente com o produto ou serviço, servindo como exemplo materiais e mão de obra diretos. Os indiretos, são custos não mensuráveis perfeitamente por cada produto, para isso é necessário a realização de um rateio ou um critério proporcional para distribuí-lo entre os produtos e serviços. Os indiretos tem como exemplo, energia elétrica, combustível, material de limpeza, de manutenção.

Quanto ao grau de variação relativo às quantidades produzidas, os custos podem ser classificados em fixos ou variáveis. Fixos quando permanecem os mesmos independentemente do nível de atividade da empresa, ficam estabilizados. Segundo Padoveze (2003, p.54), "um custo é considerado fixo quando o seu valor não se altera com as mudanças, para mais ou para menos, do volume produzido ou vendido dos produtos finais". Já aqueles que acompanham o volume da produção na mesma proporção são considerados variáveis. Quanto maior for o nível de atividade, maior será este custo e se a empresa tiver redução na produção este custos acompanharão.

Para Wernke (2001, p. 14), "custo fixo são aqueles gastos que tendem a se manter constantes nas alterações de atividades operacionais, independentemente do volume de produção."

Após os custos serem identificados e classificados, é necessário verificar como será feita a apropriação correta dos custos nos produtos, ou seja, analisar qual método de custeio a ser utilizado.

> Todos os métodos de custeio objetivam determinar o custo unitário de cada bem ou serviço produzido por uma empresa. Para tanto, eles partem das configurações dos custos diretos e indiretos. Os métodos procuram atribuir os gastos apresentados pela organização para cada um dos bens ou serviços produzidos. (DUBOIS, KULPA, SOUZA, 2009, p.128).

Os métodos existentes mais utilizados são: custeio por absorção, custeio variável e custeio ABC. Pelo fato da pesquisa ter por objetivo analisar a rentabilidade através da margem de contribuição dos produtos e serviços, o método de custeio a ser utilizado será o custeio variável, sendo assim, entende-se ser importante abordar

os temas a ele relacionados com maior abrangência, já em relação aos demais sistemas serão apenas apresentados as principais características.

Em relação ao custeio por absorção, segundo Dubois, Kulpa e Souza (2009, p. 128) "é um método de custeio que consiste na alocação de todos os custos (diretos e indiretos) em cada fase de produção. Neste método, todos os gastos que participam da elaboração dos produtos fabricados deverão ser absorvidos por eles".

Com o objetivo de descartar distorções provocadas por rateios imprecisos dos custos indiretos, o custeio por atividades, denominado ABC (Activity Based Costing), é um método que busca atribuir os custos indiretos conforme as atividades da empresa, reduzindo os rateios. (DUBOIS, KULPA, SOUZA, 2009).

Tendo em vista que o sistema que será usado na pesquisa é o custeio variável, a seguir segue uma apresentação dos principais temas que envolvem o uso desse sistema, de forma a evidenciar suas principais características, bem como, suas principais aplicabilidades.

#### 2.2 SISTEMA DE CUSTEIO VARIÁVEL

#### **2.2.1 Conceito**

O custeio variável é a forma utilizada para priorizar o aspecto gerencial, com a separação de custos fixos e variáveis, através deste sistema, é gerada uma expansão de possibilidades para analisar os gastos e receitas de uma empresa. A exploração das informações apuradas através de um estudo em relação aos volumes produzidos ou vendidos permite determinar pontos significativos para futuras decisões de aumento ou diminuição de produção, bem como corte ou manutenção de produtos e serviços existentes ou introdução de novos itens conforme necessidade.

De acordo com Bruni e Famá (2012, p.149), "no método do custeio variável, apenas gastos variáveis são considerados no processo de formação dos custos dos produtos individuais. Custos ou despesas indiretas são lançados de forma global contra os resultados.".

enquanto os custos fixos ficam separados e são considerados como despesas do período (WERNKE, 2001, p.29).

Megliorini (2011) explica que um dos motivos para a separação entre custo fixo e variável no sistema de custeio que está sendo mencionado neste capítulo, é que os custos fixos correspondem aos recursos necessários para manter a estrutura e atividade da empresa, ou seja, não são custos decorrentes dos recursos consumidos pelos produtos em fabricação.

#### **2.2.2 Características**

No custeio variável, a separação e direcionamento dos custos fixos para o resultado, sendo tratados como despesas, proporciona clareza ao custo unitário dos produtos, assim apenas os custos variáveis são atribuídos aos produtos. Ao contrário disso, podem ocorrer decisões precipitadas, como, por exemplo, a retirada de linha de determinado produto por conta de seu resultado estar negativo, em decorrência de um possível rateio inadequado, ocasionando um custo maior para os outros itens, já que esses passariam a absorver todos os custos indiretos e fixos que antes pertenciam ao que foi eliminado. Seguindo o exemplo mencionado, os empresários devem analisar minuciosamente qual método utilizar, pois a escolha pode influenciar no custo final do produto, intervindo no preço de venda.

Atitudes equivocadas ocorrem por informações distorcidas e a chance disso ocorrer pode ser na utilização do custeio por absorção ou aplicando rateios imprecisos. Bruni e Famá (2012, p. 150) afirmam: "em processos de tomada de decisão, muitas vezes, os custos fixos rateados de forma imprecisa levam a decisões inadequadas, como o corte de produtos lucrativos ou mesmo o corte inadequado de produtos deficitários".

Apesar do custeio variável trazer benefícios à empresa, Dubois, Kulpa e Souza (2009, p.134) asseguram que:

> serve apenas como instrumento de gerência, pois fere os princípios contábeis da Realização, Competência e Confrontação. Ocorre que os custos fixos, neste método são reconhecidos como despesas, ainda que nem todos os produtos fabricados tenham sido vendidos.

Segundo os princípios mencionados pelos autores, as receitas devem ser apropriadas e delas devem ser diminuídos os custos envolvidos em sua obtenção, desta forma, seria incorreto abater todos os custos fixos das receitas atuais sendo que nem todos produtos foram vendidos, e sim no momento em que forem comercializados no futuro.

Megliorini (2011, v.3 p.137) diferencia o foco do método de custeio por absorção do custeio variável informando que "O custeio por absorção é estruturado para atender às disposições legais quanto à apuração de resultados e à avaliação patrimonial, ao passo que o custeio variável é estruturado para atender à administração da empresa."

O autor ainda lista vantagens da utilização do custeio variável, indicando que ele auxilia:

- a) na definição do preço de venda baseado em custos, em relação ao valor mínimo a ser praticado;
- b) na decisão de como empregar recursos limitados de maneira mais vantajosa;
- c) na identificação dos produtos mais rentáveis;
- d) na decisão de produzir ou comprar um item.

Essa técnica de distribuição de custos, permite que os gestores realizem tomada de decisões com mais segurança, isso porque através dela se encontra a margem de contribuição, ferramenta obtida subtraindo-se do preço de venda os custos e despesas variáveis.

#### **2.2.3 Margem de Contribuição**

A margem de contribuição é uma das principais ferramentas utilizadas pelos gestores para analisar seus produtos e serviços, fornece informações sobre qual produto contribui melhor, qual merece foco maior nas vendas. De acordo com Padoveze (2003, p.278), esse instrumento "representa o lucro variável. É a diferença entre o preço de venda unitário do produto ou serviço e os custos e despesas variáveis por unidade de produto ou serviço." O autor ainda afirma que em cada unidade vendida, lucrará determinado valor e multiplicando pelo número de unidades vendidas, resulta na margem de contribuição total do produto.

Com a margem calculada é visível o desempenho individual de produtos e serviços em relação à sua capacidade de colaborar com o funcionamento do negócio.

> A diferença entre o preço de venda unitário e os gastos variáveis por unidade é a margem de contribuição já referida. A margem de contribuição é o valor que sobra de cada unidade vendida, e portanto, deverá ser suficiente para cobrir os custos e despesas fixos, taxas e impostos e, ainda, proporcionar lucro (DUBOIS, KULPA, SOUZA, 2009, p.184).

Quadro 2 – Fórmula Margem de Contribuição

Margem de Contribuição = Preço – Custos variáveis – Despesas variáveis

Fonte: Bornia (2010, p.55)

Sobre a margem de contribuição, Megliorini (2011, p. 136) argumenta que: "(...) é o montante que resta do preço de venda de um produto depois da dedução de seus custos e despesas variáveis. Representa a parcela excedente dos custos e das despesas gerados pelos produtos." O autor ainda menciona que pode ocorrer de a margem ser negativa, esta possibilidade acontece quando o preço de venda estabelecido é menor que os custos e despesas do produto, neste momento os gestores precisam identificar os fatores que ocasionaram este resultado e rever estratégias e condições comerciais para mudar esta situação.

2.2.3.1 Representatividade

Segundo Megliorini (2011), quando há um mix de produtos com diferentes margens de contribuição existe a complexidade de encontrar o ponto de equilíbrio, mas realizando cálculos e encontrando a proporção correta é possível chegar aos resultados.

Somando a margem de contribuição de todos os itens em um determinado período e utilizando este resultado para dividi-lo pelo valor total de faturamento é possível encontrar um percentual que determina o quanto a margem representa no faturamento obtido. Através deste percentual, há a possibilidade de calcular os diferentes pontos de equilíbrio quando é trabalhado com diversos produtos e serviços.

#### **2.2.4 Ponto de equilíbrio**

Há diversas empresas existentes que correm o risco de fecharem as portas por falta de conhecimento de como o mundo dos negócios funciona. Por mais que ofereçam produtos e serviços de qualidade, há carência de visão de mercado dos empreendedores, falta de percepção em relação ao volume de vendas necessárias para cobrir o investimento realizado e não sair no prejuízo. A determinação do faturamento mínimo auxilia o gestor a tomar decisões corretas e buscar alternativas eficientes quando algo não ocorre como o planejado, essa informação é fundamental para o bom andamento da empresa, e é chamado de ponto de equilíbrio.

> (...)situação em que a empresa não apresenta nem lucro nem prejuízo. Essa situação é obtida quando se atinge um nível de vendas no qual as receitas geradas são suficientes apenas para cobrir os custos e as despesas. O lucro começa a ocorrer com as vendas adicionais, após ter sido atingido o ponto de equilíbrio (MEGLIORINI, 2011, p. 148).

Quando a empresa inicia suas atividades, deverá incorrer em gastos para produção acontecer, somente após a comercialização das mercadorias obterá receita. Neste primeiro momento, os gastos serão maiores que as receitas, consequentemente o prejuízo acontecerá. À medida que o número de venda aumenta, chegará a um ponto neutro, isto é, o prejuízo deixa de existir e o lucro começa a surgir. É desta maneira que Dubois, Kulpa e Souza (2009) definem o ponto de equilíbrio, quando os gastos se igualam às receitas.

"O ponto de equilíbrio, ou ponto de ruptura, é o nível de vendas no qual o lucro é nulo" (BORNIA, 2010, p. 58).

Padoveze (2003) aponta que o ponto de equilíbrio é uma técnica para ser utilizada a curto prazo, isso porque a empresa necessita a longo prazo possuir resultado positivo para remunerar suas fontes de recursos.

Conforme o tipo de análise que os gestores têm necessidade de realizar para a tomada de decisões, há diferentes formas de calcular o ponto de equilíbrio, podendo ser contábil, financeiro ou econômico.

Para Ribeiro (2015, p. 474) é "o estágio alcançado pela empresa no qual a receita total iguala-se aos custos e despesas totais, não havendo, contabilmente, nem lucro nem prejuízo".

De acordo com Megliorini (2011), o ponto de equilíbrio contábil é encontrado através do cálculo em que a margem de contribuição é capaz de cobrir todos os custos e despesas fixos da empresa, inclusive a depreciação que não gera desembolso no caixa.

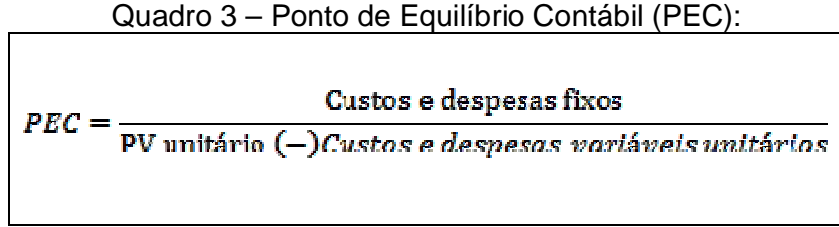

Fonte: Megliorini (2011, p. 151)

#### 2.2.4.2 Ponto de Equilíbrio Econômico

Em relação ao ponto de equilíbrio econômico, Megliorini (2011, p.150) destaca que: "Diferencia-se do Ponto de Equilíbrio Contábil por considerar que, além de suportar os custos e despesas fixos, a margem de contribuição deve cobrir o custo de oportunidade do capital investido na empresa." Esta forma de avaliação permite aos gestores que incluam no cálculo o quanto esperam de retorno em relação ao investimento realizado, isso se chama custo de oportunidade. É possível que os usuários se baseiem em algum índice que demonstre a inflação, desta forma evitariam as perdas desta causa em determinado período.

Um dos índices que podem ser utilizados no cálculo do ponto de equilíbrio econômico é o Índice Nacional de Preços ao Consumidor (INPC). Ele é um índice medido pelo Instituto Brasileiro de Geografia e Estatística (IBGE), e tem como objetivo demonstrar a variação dos preços no mercado varejista e o aumento de custo da população. Ao incluir a taxa deste índice, ou de algum outro que o gestor tenha interesse, já estará estipulando uma meta de venda com a inflação do ano inclusa, este é considerado um custo de oportunidade, uma perda que a empresa está deixando de ter.

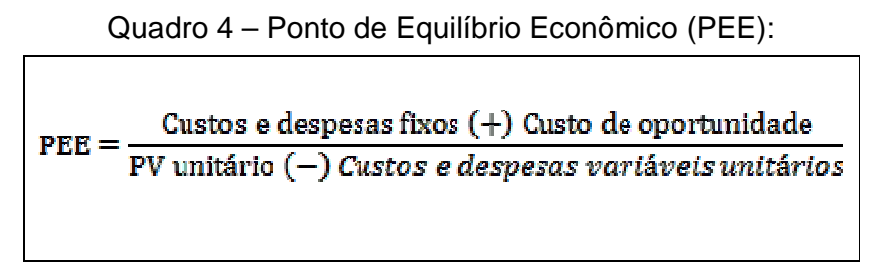

Fonte: Megliorini (2011, p. 151).

"Custo de oportunidade corresponde ao valor dos rendimentos que se deixa de obter quando se aplica um recurso financeiro em uma atividade e não em outra" (RIBEIRO, 2015, p. 486).

#### 2.2.4.3 Ponto de Equilíbrio Financeiro

A última situação para o cálculo do ponto de equilíbrio é quando a depreciação não está inclusa, Megliorini (2011) afirma que as amortizações de empréstimos e possíveis outros desembolsos passam a fazer parte, este é o ponto de equilíbrio financeiro.

"O ponto de equilíbrio financeiro informa o quanto a empresa terá́ de vender para não ficar sem dinheiro para cobrir suas necessidades de desembolso." (BORNIA, 2010, p. 63)

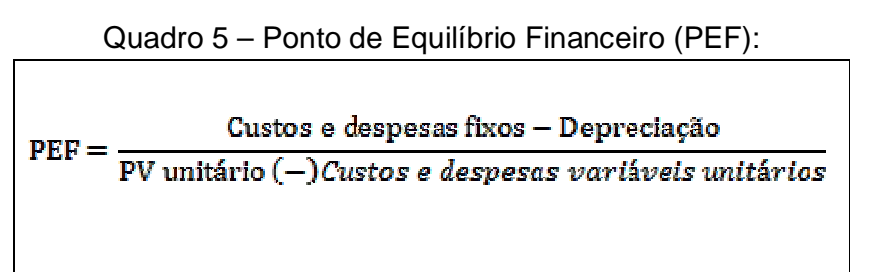

Fonte: Megliorini (2011, p. 151)

## 2.3 PREÇO DE VENDA

O preço muitas vezes é o atrativo para conquistar novos clientes e também o fator que influencia na permanência dos que já conhecem a empresa e seus produtos. Não basta identificar seus custos e empregar o preço que bem entender, os empresários devem estar atentos ao mercado, saber o que a concorrência tem a oferecer e analisar se os preços aplicados estão de acordo com o que tem sido ofertado.

"A Ciência Econômica determina que a formação de preços dos bens e serviços ocorre a partir das leis da oferta e da procura." (DUBOIS, KULPA, SOUZA, p. 220). Enquanto a oferta busca vender um bem pelo maior preço possível, a procura tem o objetivo oposto, quanto menor melhor, e é esse o comportamento do mercado, fundamenta o autor. Seguindo este modelo de decisão de preços, praticamente seria desnecessário um estudo sobre os custos e a formação subsequente dos preços considerando este raciocínio, isso porque uma pesquisa de mercado e algumas considerações específicas seriam o bastante para chegar a um desfecho.

"Além dos custos, o processo de formação de preços está ligado às condições do mercado, ao nível de atividade e à remuneração do capital investido." (BRUNI, 2012, p.253). Também garante o autor que, ao estabelecer os preços, há uma série de fatores a serem observados antes de praticá-los, sendo eles: a necessidade do consumidor juntamente com a demanda esperada do produto, a existência de produtos substitutos com preço competitivo, o mercado de atuação do produto, o controle de preços imposto pelo governo e também a pretensão dos níveis de produção e comercialização.

Tendo como base duas opiniões a respeito da formação do preço de venda nos parágrafos anteriores, é evidente que somente um estudo de mercado não é suficiente para os gestores possuírem convicção de que todos os produtos ou serviços estão contribuindo para o lucro da empresa. Por meio da metodologia de formação de preços a partir dos custos é possível obter um parâmetro inicial para avaliar se cada um dos itens sustenta toda a estrutura montada para produzi-lo ou somente comercializá-lo.

Wernke (2001, p.126) defende que "a determinação do preço de venda está sendo cada vez mais influenciada por fatores de mercado e menos fatores internos." O autor ainda argumenta que toda empresa deve possuir um preço de venda como referência, isto é, saber qual o mínimo que deve estabelecer para cada mercadoria para sobrevivência e crescimento da empresa.

Um mecanismo bastante utilizado para se chegar ao preço de um produto é o *mark-up*, do inglês marca acima. Essa ferramenta é uma das mais simples, consiste em adicionar uma margem de lucro desejada aos custos do produto ou servico.

Dubois, Kulpa e Souza (2009, p.227) explicam a *mark-up* da seguinte forma:

É representada por um percentual que, ao ser adicionado aos custos totais do produto, deverá propiciar um preço de venda que dará sustentação para a empresa cobrir todas as suas despesas, além de permitir que a mesma obtenha um valor satisfatório de lucro. Por esse motivo, a tradução mais corriqueira ao termo *mark-up* é sobre-preço ou preço acima.

Wernke (2001) afirma que o *mark-up* é um índice aplicado sobre o custo de um bem e tem por objetivo formar o preço de venda cobrindo os fatores que compõe o produto: tributos, despesas administrativas e comerciais, custos fixos e margem de lucro.

Bruni e Famá (2012, p.268) esclarecem a utilização do *mark-up*:

(...) o *mark-up* tem a finalidade de cobrir contas não consideradas no custo, como os impostos sobre vendas, as taxas variáveis sobre vendas, as despesas administrativas fixas, as despesas de vendas fixas, os custos indiretos de produção fixos (a depender da situação de custeio) e, obviamente, o lucro desejado pela empresa.

O *mark-up* pode ser calculado de duas formas: multiplicador – mais usual, representa por quanto devem ser multiplicados os custos variáveis para se obter o preço de venda a praticar; e o divisor – menos usual, representa percentualmente o custo variável em relação ao preço de venda.

O principal motivo de que as empresas empregam esse instrumento para determinar os preços, é que o *mark-up* proporciona simplificação durante o processo de formação, isso porque não há necessidade de apurar individualmente por produto ou serviço os custos fixos e demais gastos, estes são incorporados diretamente no percentual.

## 2.4 RENTABILIDADE

Analisar a rentabilidade de produtos e serviços de uma empresa rotineiramente é um procedimento imprescindível para o crescimento da mesma, e fazer um acompanhamento das atividades e resultados obtidos é uma forma de controle para os gestores tomarem decisões, é o que afirma Padoveze (2003).

Uma maneira de realizar a análise de rentabilidade é através do conceito da margem de contribuição. De acordo com Santos (1995, apud WERNKE, LEMBECK, 2004, p.71) há diversas vantagens da relação entre rentabilidade e margem de contribuição:

- a) Os índices de margem de contribuição ajudam a administração a decidir que produtos devem merecer maior incentivo ou esforços da equipe de vendas;
- b) As margens de contribuição são essenciais para auxiliar os administradores a decidirem se um segmento produtivo deve ser abandonado ou não. Se o produto recupera mais que seus custos variáveis, está dando uma contribuição aos lucros gerais;
- c) As margens de contribuição podem ser usadas para avaliar alternativas que se criam com respeito a reduções de preços, descontos especiais, campanhas publicitárias especiais e uso de prêmios para aumentar o volume de vendas. Quanto maior for o índice de margem de contribuição, melhor é a oportunidade de promover vendas;
- d) Quando se chega à conclusão quanto aos lucros desejados, pode-se avaliar prontamente seu realismo pelo cálculo do número de unidades a serem vendidas para se conseguir os lucros desejados. O cálculo é facilmente feito, dividindo-se os custos fixos mais o lucro desejado pela margem de contribuição unitária;
- e) Os preços máximos são estabelecidos pela demanda do consumidor; os preços mínimos, a curto prazo, pelos custos variáveis de produzir e vender.

Há uma ferramenta que colabora para a análise de rentabilidade dos produtos e serviços, Crepaldi (2014), afirma que a relação custo/volume/lucro proporciona projetar o lucro desejado conforme o crescimento ou redução da produção, bem como alterações dos preços e custos. Este recurso é utilizado para verificar o impacto sobre o lucro diante de modificações no preço de venda, custos ou ambos. A rentabilidade e a relação custo/volume/lucro estão associados pelo fato de que a rentabilidade visa melhorar o rendimento da empresa através de aperfeiçoamentos na venda de produtos que melhor contribuem para o faturamento.

#### 2.5 SEGMENTO FUNERÁRIO

O setor funerário, é um ramo de negócio especializado em preparação e execução de rituais fúnebres como preparação de corpos, venda de caixões, acessórios, transporte, locação de sala, entre outros.

Apesar das atividades funerárias estarem acontecendo diariamente, é um ramo pouco explorado em relação à pesquisa e por isso houve a necessidade de buscar informações na *internet*, sendo a maioria das fontes *sites* de empresas especializadas nesse segmento.

De acordo com o *blog* do Grupo Cortel (CORTEL...[201?]), o surgimento de práticas funerárias aconteceu de diversas formas conforme os costumes dos países. Na Mesopotâmia, onde hoje é o Iraque, os povos antigos foram os primeiros a elaborarem construções com o auxílio dos tijolos para abrigar o morto juntamente com objetos pessoais. No Egito, os povos construíam imensas pirâmides para acomodar os faraós, obras marcantes até nos dias de hoje. Já os Hebreus construíam os túmulos com pedras. Muito tempo se passou e os rituais não deixaram de acontecer, eles simplesmente se tornaram mais sofisticados de acordo com a religião e cultura de cada lugar. As funerárias tomaram frente para realizar este tipo de serviço e é um mercado que só tem a prosperar, afinal todas as pessoas tem o mesmo destino, um dia irão morrer, ou seja, todos necessitarão desta serventia.

Conforme pesquisa realizada recentemente e divulgada no *site* Feira Funerária (FEIRA... 2016), no Brasil existem mais de onze mil empresas funerárias ativas, sendo um pouco mais de cinco mil localizadas na região sul do país. Este segmento contribui de forma significativa para o crescimento econômico do país, já que proporciona muitos postos de trabalho.

O sustento de uma empresa funerária vai muito além do que a venda de caixões, apesar deste ser o item pensado em primeiro lugar. Os profissionais destas empresas praticam diversas atividades necessárias para um serviço completo, como preparação do corpo que inclui banho, cosmética e em alguns casos embalsamamento. Este último procedimento citado, é uma técnica utilizada para fins de preservar o corpo por mais tempo quando há a necessidade de transportá-lo para distâncias maiores ou um velório com longa duração. Segundo o *site* Todas Funerárias (TODAS... [201?]), o processo é feito da seguinte forma: "Usando uma

máquina especialmente concebida, de embalsamamento, o fluido é injetado numa artéria principal, o sangue é forçado a sair da veia correspondente."

Além da preparação do corpo, outros itens fazem parte do mix de uma funerária e que também são oferecidos aos familiares da pessoa que faleceu, sendo eles: cremação, diversos modelos de caixão, roupas apropriadas, objetos religiosos, transporte, coroa de flores, processos burocráticos, divulgação do falecimento em emissora de rádio e jornal, plano de assistência funeral e também a estrutura para acolher os familiares como a locação da sala de velório, podendo ser um ambiente climatizado, com frigobar e máquina de café. Os produtos e serviços variam de acordo com a necessidade e a capacidade financeira dos clientes, pois a inovação também está presente neste tipo de situação. Para aqueles que não puderem comparecer à despedida de um ente querido, algumas funerárias oferecem o serviço de velório online, conforme o *site* das Capelas Caravaggio, (CAPELAS...[201?]) é "um sistema de vídeo que permite acompanhar, através da internet, as últimas homenagens ao ente falecido, bem como enviar mensagem online aos familiares enlutados." Também é destacado que é um sistema privativo, tendo acesso somente pessoas autorizadas pelos familiares ou responsável através de *login* e senha.

A Caravaggio afirma que o preparo de uma equipe de funcionários é fundamental para a prestação de serviço de qualidade deste setor, assim como em qualquer outro ramo. Por se tratar de atendimento diário de pessoas passando por momentos difíceis, respeito e solidariedade são tão importantes quanto profissionalismo, agilidade e conforto. Em razão de que as cenas com sentimento de perda fazem parte da vivência diária, os funcionários devem receber treinamento para saber lidar com situações imprevisíveis e também possuir competências, ou seja, características próprias como gostar de lidar com pessoas para saber ouvir e servir diante da comoção envolvida. A relação entre os funcionários e enlutados também é relevante, demonstra o quão profissional a empresa é, acarretando destaque e reconhecimento no segmento empresarial pela excelência de serviços prestados, tanto da parte técnica como do ponto de vista ético e humano.

#### 2.6 COMPORTAMENTO DO CONSUMIDOR

Conforme Mowen, Minor e Limeira (2003, p.3, v.1), "o comportamento do consumidor é definido como o estudo das unidades compradoras e dos processos de troca envolvidos na aquisição, no consumo e na disposição de mercadorias, serviços, experiências e ideias."

De acordo com Zeithaml, Bitner e Gremler (2011), muitos fatores influenciam no comportamento dos consumidores ao adquirirem um serviço, a maneira como procuram, escolhem e avaliam. Dentre os elementos estão a faixa etária, pois é através dela que as necessidades e preferências surgem.

"O processo de compra de um serviço começa com o reconhecimento da existência de uma necessidade ou de um desejo." (ZEITHAML, BITNER e GREMLER, 2011, p.91). Os autores ainda citam diferentes tipos de necessidades: do ego, por segurança e proteção, fisiológicas, sociais, e auto realização.

Uma teoria que tem relação com o comportamento dos consumidores é a Teoria das Necessidades de Maslow, que é reproduzida em forma de pirâmide, tendo em sua base as necessidades essenciais, e à medida que chega ao topo a importância diminui em termos de primordial idade para sobrevivência do ser humano. A figura 1 apresenta a hierarquia de necessidades de Maslow.

> Em meados da década de quarenta, Abraham Maslow (1908-1970) anuncia a sua teoria sobre motivação. Tendo como base as suas observações como psicólogo, Maslow fundamentou a Teoria das Necessidades. Maslow (apud Bergamin, 2008) defende que praticamente todas as teorias históricas e contemporâneas de motivação se unem na consideração das necessidades, impulsos e estados motivadores. (FERREIRA, DEMUTTI, GIMENEZ, 2010, p.4)

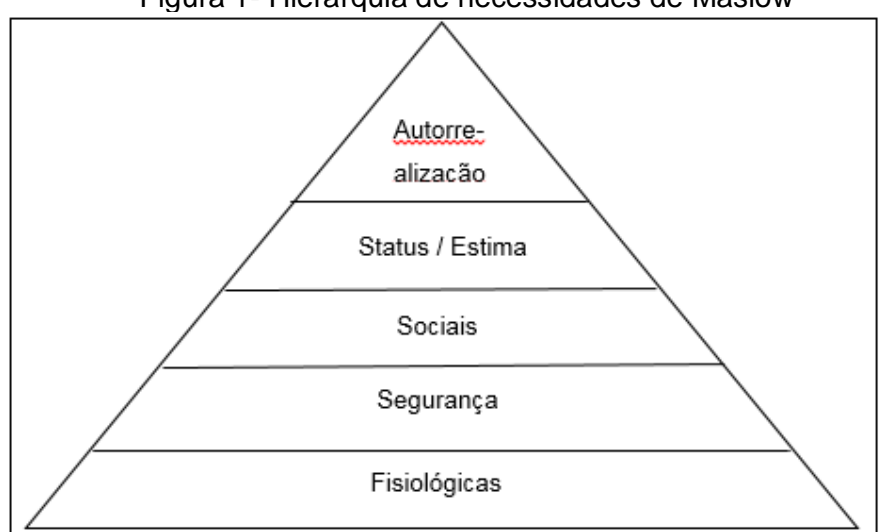

Figura 1- Hierarquia de necessidades de Maslow

Fonte: (PERIARD, 2011, não paginado)

A busca por serviços funerários é uma necessidade fisiológica, pois é indispensável para todos nos dias de hoje. É um tipo de serviço diferente dos demais pelo fato de que as pessoas não se interessam em adquirir, uma parcela mínima da população tem a preocupação em realizar um plano de assistência funeral, simplesmente os familiares do indivíduo que falece é que tomam as providências quando a morte acontece.

Uma empresa funerária possui a dificuldade em comparação às demais áreas em relação à oferta, por isso é imprescindível o aproveitamento de cada demanda de prestação de serviço para a inclusão de maior número de produtos e serviços possíveis e de preferência com maior margem de contribuição, sempre respeitando o cliente que está passando por um momento delicado.

#### **3 METODOLOGIA**

#### 3.1 DELINEAMENTO DA PESQUISA

Segundo Lakatos e Marconi (2011, p. 46), método pode ser definido da seguinte forma:

> O método é o conjunto das atividades sistemáticas e racionais que, com maior segurança e economia, permite alcançar o objetivo – conhecimentos válidos e verdadeiros –, traçando o caminho a ser seguido, detectando erros e auxiliando as decisões do cientista.

A metodologia a ser realizada na pesquisa, quanto aos procedimentos técnicos, é de nível exploratório, pois há o objetivo de buscar esclarecimentos em relação aos produtos e serviços comercializados pela empresa, ou seja, somente após a pesquisa ser realizada é que o resultado será encontrado.

Para Köche (2010, p. 126), "o objetivo fundamental de uma pesquisa exploratória é o de descrever ou caracterizar a natureza das variáveis que se quer conhecer".

Quanto à natureza, será qualitativa, considerando que não há somente fatos numéricos em questão, mas também o comportamento do consumidor diante da necessidade de adquirir um produto/serviço em uma situação delicada. Richardson (1999, apud LAKATOS, MARCONI, 2011, p.271) afirma que: "a pesquisa qualitativa pode ser caracterizada como a tentativa de uma compreensão detalhada dos significados e características situacionais apresentadas pelos entrevistados, em lugar da produção de medidas quantitativas de características ou comportamentos". "Para Minayo (2002, p. 21-22) a pesquisa qualitativa "responde a questões particulares". (LAKATOS, MARCONI, 2011, p.271).

A estratégia a ser utilizada será em forma de estudo de caso, pois é uma pesquisa que utiliza casos concretos, permitindo convivência com as dificuldades que os gestores passam e compreensão para orientar possíveis melhorias.

Cervo e Bervian (2007, p. 62) afirmam que o estudo de caso "é a pesquisa sobre um determinado indivíduo, família, grupo ou comunidade que seja representativo do seu universo, para examinar aspectos variados de sua vida".

## 3.2 PROCEDIMENTOS DE COLETA E ANÁLISE DOS DADOS

A análise ocorreu através dos dados levantados que a empresa disponibilizou para a pesquisa, sendo relatórios de controle interno referente ao período de um ano (2016). Para que fosse possível do estudo ser realizado, foi fundamental a utilização de embasamento teórico, alinhados com os objetivos e questão da pesquisa.

#### **4 ESTUDO DE CASO**

#### 4.1 CONSIDERAÇÕES

A pesquisa realizada foi aplicada em uma empresa que comercializa e presta serviços no ramo funerário. Localizada na serra gaúcha, esta empresa foi fundada em outubro de 1996, e ao longo desses 20 anos que está no mercado, investe continuamente em estrutura e capacitação de seus funcionários para melhor atender as necessidades das famílias enlutadas. Atualmente é composta por apenas um sócio e 4 empregados, que dividem as atividades a serem desenvolvidas. A estrutura física é composta de recepção, sala para velório, laboratório, depósito, showroom e sala privativa. A identidade da empresa será preservada, e por isso daqui por diante será utilizado o nome fictício de Empresa Passe Bem.

A Passe Bem possui apenas um concorrente na cidade onde está situada, o que não é empecilho para a empresa estudada. Por estar a mais tempo atuando no mercado e pelo fato de ter a confiabilidade de clientes e moradores da região, a Passe Bem é referência de qualidade e profissionalismo quando os serviços do ramo são necessários.

O setor funerário é um ramo em que as vendas se comportam de forma diferente dos demais, isso porque o consumidor só adquire os produtos e serviços uma vez, e o tratamento com as famílias exige um cuidado especial no momento de oferecer o que há no mercado. Não é possível sair fazendo propaganda de forma extravagante, ninguém compra por impulso ou está realizando a aquisição com satisfação, são itens indispensáveis para a conclusão de um ciclo do ente querido pelos familiares, e nada mais é do que a compra por necessidade e não por desejo.

O âmbito fúnebre permite aos empresários desta área a existência da demanda por tempo indeterminado, este é um atributo do ramo, pois conforme mencionado anteriormente, pelo fato de ser uma necessidade a compra existirá independente de fatores externos. Daqui a algum tempo os costumes podem sofrer mudanças, mas serão sempre adaptações ao ritual fúnebre, dificilmente deixará de existir o momento de despedida ao familiar. Há também o outro lado: o empreendedor não tem como prever quando haverá procura por seus serviços, não existindo maneira de antecipar a morte de alguém para ocorrer faturamento de seu negócio, por este motivo a empresa deve estar preparada para oscilações do mercado. O que já existe e que algumas empresas buscaram como soluções para suprir períodos em que a procura é baixa, é a venda de plano funeral. Esta modalidade permite que as pessoas adquiram antecipadamente pacotes com produtos e serviços inclusos a serem utilizados futuramente. A Passe Bem está buscando implementar em seu negócio mais este serviço para oferecer à comunidade, porém é necessário ter cuidado para administrar a entrada destes recursos, afinal são valores que deverão ser desembolsados futuramente, e o gerenciamento de custos e despesas são fundamentais para não exceder os gastos utilizando os valores recebidos antecipadamente.

## 4.2 APRESENTAÇÃO DO ESTUDO

A empresa Passe Bem oferece diferentes produtos e serviços, e para este estudo foram selecionados os 29 itens vendidos no ano de 2016 para análise de suas rentabilidades. Além da listagem destes itens, a empresa disponibilizou os dados necessários para o estudo ocorrer, sendo eles: quantidades vendidas, preço de venda, custos variáveis e fixos.

Os custos fixos da Passe Bem são compostos conforme evidenciado na Tabela 1:

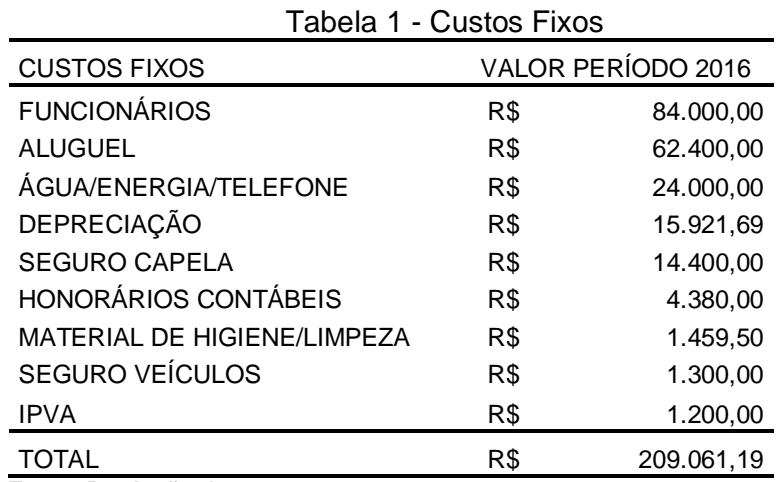

Fonte: Produção da autora

Todos os itens relacionados que compõe os custos e despesas fixos são representados através de seus valores totalizados no período de um ano.

## 4.3 MARGEM DE CONTRIBUIÇÃO

Com os dados fornecidos foi possível calcular a margem de contribuição unitária e total dos itens, utilizando o preço de venda e reduzindo os custos variáveis de cada um. Os resultados encontrados demonstraram que nem sempre o produto ou serviço com maior valor de preço de venda é o que mais traz retorno à empresa, abaixo na Tabela 2 constam exemplos da empresa estudada para melhor entendimento:

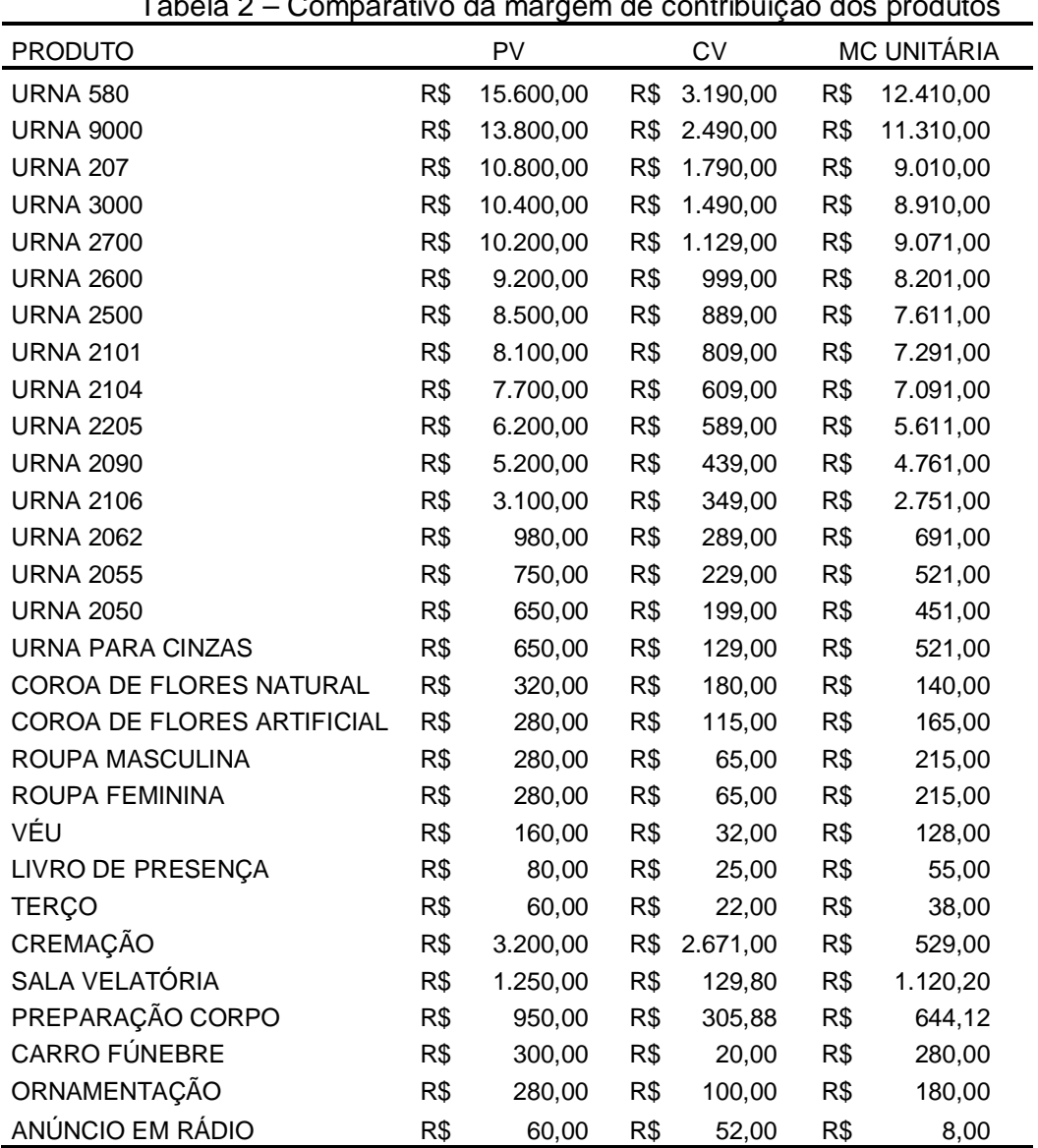

Tabela 2 – Comparativo da margem de contribuição dos produtos

Fonte: Produção da autora

Ainda na Tabela 2 é demonstrado que os modelos de Urnas 3000 e 207 apesar de possuírem um valor de venda maior que a Urna 2700, têm as suas margens menores, o mesmo acontece com o modelo 2050 e o modelo utilizado para cinzas. Outro exemplo é a coroa de flores natural e artificial, isso significa que prestar atenção na margem de contribuição direciona o gestor a motivar a venda dos produtos ou serviços que tragam maior retorno à empresa. Seguindo este raciocínio, foram elaboradas tabelas para melhor visualização e entendimento das diferenças nas posições de ranking dos produtos quando são observados fatores diferentes.

Como pode ser observado na Tabela 3, foram listados apenas os produtos que a empresa oferece de forma geral, constando também a receita obtida conforme as quantidades vendidas no período de 2016.

| <b>PRODUTO</b>                 | QUANT.         |           | <b>RECEITA</b> |                 |
|--------------------------------|----------------|-----------|----------------|-----------------|
| <b>NOME</b>                    | UNID.          | PV UNIT.  | <b>TOTAL</b>   | CLAS.           |
| <b>URNA 2090</b>               | 11             | 5.200,00  | 57.200,00      | 1 <sup>0</sup>  |
| <b>URNA 2205</b>               | $\overline{7}$ | 6.200,00  | 43.400,00      | 2 <sup>0</sup>  |
| <b>URNA 207</b>                | 4              | 10.800,00 | 43.200,00      | 3 <sup>0</sup>  |
| <b>URNA 9000</b>               | 3              | 13.800,00 | 41.400,00      | 40              |
| <b>URNA 2106</b>               | 13             | 3.100,00  | 40.300,00      | 50              |
| <b>URNA 2104</b>               | 4              | 7.700,00  | 30.800,00      | 6 <sup>0</sup>  |
| <b>URNA 2500</b>               | $\overline{2}$ | 8.500,00  | 17.000,00      | 70              |
| <b>URNA 2101</b>               | $\overline{2}$ | 8.100,00  | 16.200,00      | 80              |
| <b>URNA 580</b>                | $\mathbf{1}$   | 15.600,00 | 15.600,00      | 90              |
| <b>URNA 2062</b>               | 15             | 980,00    | 14.700,00      | 10 <sup>o</sup> |
| <b>URNA 3000</b>               | 1              | 10.400,00 | 10.400,00      | 11 <sup>0</sup> |
| <b>URNA 2700</b>               | 1              | 10.200,00 | 10.200,00      | 12 <sup>0</sup> |
| <b>COROA DE FLORES NATURAL</b> | 31             | 320,00    | 9.920,00       | 13 <sup>0</sup> |
| <b>URNA 2600</b>               | 1              | 9.200,00  | 9.200,00       | 14 <sup>°</sup> |
| COROA DE FLORES ARTIFICIAL     | 25             | 280,00    | 7.000,00       | 15 <sup>o</sup> |
| VÉU                            | 41             | 160,00    | 6.560,00       | 16 <sup>o</sup> |
| <b>URNA 2050</b>               | $\overline{7}$ | 650,00    | 4.550,00       | 17 <sup>o</sup> |
| <b>URNA 2055</b>               | 6              | 750,00    | 4.500,00       | <b>18°</b>      |
| ROUPA MASCULINA                | 14             | 280,00    | 3.920,00       | 190             |
| ROUPA FEMININA                 | 10             | 280,00    | 2.800,00       | $20^{\circ}$    |
| LIVRO DE PRESENÇA              | 32             | 80,00     | 2.560,00       | 21°             |
| <b>TERÇO</b>                   | 34             | 60,00     | 2.040,00       | $22^{\circ}$    |
| <b>URNA PARA CINZAS</b>        | 1              | 650,00    | 650,00         | 23 <sup>o</sup> |
| <b>TOTAL</b>                   | 266            |           | 394.100,00     |                 |

Tabela 3 – Ranking dos produtos: Receita Total

Fonte: Produzido pela autora

Os resultados encontrados demonstram quais itens proporcionaram bom faturamento elencados em números ordinais.

Em seguida, a Tabela 4 demonstra a colocação dos produtos conforme o custo variável de cada um. Para encontrar a representatividade em percentual e posteriormente determinar a posição em que o produto se encontra no ranking dos custos, foi calculado através de um regra de três os valores unitários e total do custo variável.

| <b>PRODUTO</b>                    | QUANT.         | <b>CUSTO VARIÁVEL</b> |              |         |                 |  |  |
|-----------------------------------|----------------|-----------------------|--------------|---------|-----------------|--|--|
| <b>NOME</b>                       | UNID.          | UNIT.                 | <b>TOTAL</b> | %       | CLAS.           |  |  |
| <b>URNA 2090</b>                  | 11             | 439,00                | 4.829,00     | 7,93%   | 4 <sup>0</sup>  |  |  |
| <b>URNA 2205</b>                  | 7              | 589,00                | 4.123,00     | 6,77%   | 7 <sup>0</sup>  |  |  |
| <b>URNA 207</b>                   | 4              | 1.790,00              | 7.160,00     | 11,76%  | $2^{\circ}$     |  |  |
| <b>URNA 9000</b>                  | 3              | 2.490,00              | 7.470,00     | 12,27%  | 1 <sup>0</sup>  |  |  |
| <b>URNA 2106</b>                  | 13             | 349,00                | 4.537,00     | 7,45%   | 5 <sup>o</sup>  |  |  |
| <b>URNA 2104</b>                  | 4              | 609,00                | 2.436,00     | 4,00%   | 10 <sup>o</sup> |  |  |
| <b>URNA 2500</b>                  | 2              | 889,00                | 1.778,00     | 2,92%   | 11 <sup>0</sup> |  |  |
| <b>URNA 2101</b>                  | $\overline{c}$ | 809,00                | 1.618,00     | 2,66%   | $12^{\circ}$    |  |  |
| <b>URNA 580</b>                   | $\mathbf{1}$   | 3.190,00              | 3.190,00     | 5,24%   | 8 <sup>o</sup>  |  |  |
| <b>URNA 2062</b>                  | 15             | 289,00                | 4.335,00     | 7,12%   | $6^{\circ}$     |  |  |
| <b>URNA 3000</b>                  | 1              | 1.490,00              | 1.490,00     | 2,45%   | 13 <sup>o</sup> |  |  |
| <b>URNA 2700</b>                  | 1              | 1.129,00              | 1.129,00     | 1,85%   | 17 <sup>°</sup> |  |  |
| COROA DE FLORES NATURAL           | 31             | 180,00                | 5.580,00     | 9,17%   | 3 <sup>o</sup>  |  |  |
| <b>URNA 2600</b>                  | $\mathbf{1}$   | 999,00                | 999,00       | 1,64%   | 18 <sup>o</sup> |  |  |
| <b>COROA DE FLORES ARTIFICIAL</b> | 25             | 115,00                | 2.875,00     | 4,72%   | $9^{\circ}$     |  |  |
| VÉU                               | 41             | 32,00                 | 1.312,00     | 2,16%   | 16 <sup>o</sup> |  |  |
| <b>URNA 2050</b>                  | $\overline{7}$ | 199,00                | 1.393,00     | 2,29%   | 14 <sup>°</sup> |  |  |
| <b>URNA 2055</b>                  | 6              | 229,00                | 1.374,00     | 2,26%   | 15 <sup>o</sup> |  |  |
| ROUPA MASCULINA                   | 14             | 65,00                 | 910,00       | 1,50%   | 19 <sup>o</sup> |  |  |
| ROUPA FEMININA                    | 10             | 65,00                 | 650,00       | 1,07%   | $22^{\circ}$    |  |  |
| LIVRO DE PRESENÇA                 | 32             | 25,00                 | 800,00       | 1,31%   | $20^{\circ}$    |  |  |
| <b>TERÇO</b>                      | 34             | 22,00                 | 748,00       | 1,23%   | 21°             |  |  |
| <b>URNA PARA CINZAS</b>           | 1              | 129,00                | 129,00       | 0,21%   | 23 <sup>o</sup> |  |  |
| <b>TOTAL</b>                      | 266            |                       | 60.865,00    | 100,00% |                 |  |  |

Tabela 4 – Ranking dos produtos: Custo Variável

Fonte: Produzido pela autora

Analisando o faturamento e o custo variável, o modelo de urna 2090 é um produto a ser motivado nas vendas, isso porque foi o item em que representou o 1º lugar no faturamento e seu custo variável não é muito elevado em comparação a outros produtos, pois ficou em 4º lugar no ranking. O mesmo ocorre com os modelos

2205, 2104, 2500 de urnas, estas mencionadas e alguns outros itens que constam nas tabelas 3 e 4 se comportam de forma positiva, bom faturamento e custo variável reduzido. Houveram também produtos que atuaram de forma contrária, com valores de custos constando mais perto do topo do ranking do que os valores de receita. Exemplo que ocorreu este fato foi a Urna 9000, enquanto os custos representavam o 1º lugar, seu faturamento estava em 4º, ou seja, não ocupa a liderança na receita, mas também não é um produto para cogitar tirar de linha, afinal está entre os 10 com maior faturamento. O modelo de urna 2106 se manteve no mesmo nível, tanto de receita gerada no período, como seus custos variáveis. Esta análise geral serve de controle para o gestor perceber itens que não têm muita saída e possuem alto custo, porém neste momento poucos dados estão sendo observados, é necessário tomar decisões com precaução, outros fatores podem ser inclusos para uma análise mais abrangente.

| <b>PRODUTO</b>             | <b>QUANT.</b>  | <b>MC UNITARIA</b> |                 |        |                 |  |
|----------------------------|----------------|--------------------|-----------------|--------|-----------------|--|
| <b>NOME</b>                | UNID.          | R\$                | CLAS.           | %      | CLAS.           |  |
| <b>URNA 2090</b>           | 11             | 4.761,00           | 11 <sup>0</sup> | 91,56% | $2^{\circ}$     |  |
| <b>URNA 2205</b>           | $\overline{7}$ | 5.611,00           | 10 <sup>o</sup> | 90,50% | 3 <sup>0</sup>  |  |
| <b>URNA 207</b>            | 4              | 9.010,00           | 3 <sup>o</sup>  | 83,43% | 10 <sup>o</sup> |  |
| <b>URNA 9000</b>           | 3              | 11.310,00          | $2^{\circ}$     | 81,96% | 11 <sup>0</sup> |  |
| <b>URNA 2106</b>           | 13             | 2.751,00           | $12^{\circ}$    | 88,74% | $8^{\circ}$     |  |
| <b>URNA 2104</b>           | 4              | 7.091,00           | $9^{\circ}$     | 92,09% | 1 <sup>0</sup>  |  |
| <b>URNA 2500</b>           | 2              | 7.611,00           | $7^{\circ}$     | 89,54% | $5^{\circ}$     |  |
| <b>URNA 2101</b>           | $\overline{c}$ | 7.291,00           | 8 <sup>o</sup>  | 90,01% | 4 <sup>0</sup>  |  |
| <b>URNA 580</b>            | 1              | 12.410,00          | 1 <sup>0</sup>  | 79,55% | 14 <sup>°</sup> |  |
| <b>URNA 2062</b>           | 15             | 691,00             | 13 <sup>o</sup> | 70,51% | 17 <sup>°</sup> |  |
| <b>URNA 3000</b>           | 1              | 8.910,00           | 4º              | 85,67% | $9^{\circ}$     |  |
| <b>URNA 2700</b>           | 1              | 9.071,00           | $5^{\circ}$     | 88,93% | $7^\circ$       |  |
| COROA DE FLORES NATURAL    | 31             | 140,00             | $17^\circ$      | 43,75% | $23^{\circ}$    |  |
| <b>URNA 2600</b>           | 1              | 8.201,00           | 6 <sup>o</sup>  | 89,14% | 6 <sup>o</sup>  |  |
| COROA DE FLORES ARTIFICIAL | 25             | 165,00             | $18^{\circ}$    | 58,93% | $22^{\circ}$    |  |
| VÉU                        | 41             | 128,00             | 21°             | 80,00% | 13 <sup>o</sup> |  |
| <b>URNA 2050</b>           | 7              | 451,00             | $15^{\circ}$    | 69,38% | 19 <sup>o</sup> |  |
| <b>URNA 2055</b>           | 6              | 521,00             | 14 <sup>°</sup> | 69,47% | 18 <sup>o</sup> |  |
| ROUPA MASCULINA            | 14             | 215,00             | 19°             | 76,79% | 15 <sup>o</sup> |  |
| ROUPA FEMININA             | 10             | 215,00             | $20^{\circ}$    | 76,79% | 16 <sup>o</sup> |  |
| LIVRO DE PRESENÇA          | 32             | 55,00              | $22^{\circ}$    | 68,75% | $20^{\circ}$    |  |
| <b>TERÇO</b>               | 34             | 38,00              | 23°             | 63,33% | 21°             |  |
| <b>URNA PARA CINZAS</b>    | 1              | 521,00             | 16 <sup>o</sup> | 80,15% | $12^{\circ}$    |  |
| <b>TOTAL</b>               | 266            |                    |                 |        |                 |  |

Tabela 5 - Ranking dos produtos: Margem de contribuição unitária

Fonte: Produzido pela autora

A Tabela 5 é também um comparativo do comportamento dos produtos, mas tendo como fator de análise a margem de contribuição unitária. Dentro da coluna de margem de contribuição unitária, há subdivisões, sendo elas: R\$, representando o valor da margem de cada item, acompanhada por uma classificação dispondo a ordem dos itens conforme o valor da margem, em seguida a coluna de percentual é apresentada, refere-se à representatividade da margem em relação ao preço de venda do produto, e posteriormente a colocação do ranking que esse dado se encontra. Neste conjunto de informações é possível perceber o quanto os produtos podem variar de acordo com a forma de analisá-los, a Urna 580 lidera no conjunto de valores ao ser analisado sua margem de contribuição unitária de R\$ 12.410,00 e ao dar atenção para a representatividade deste valor para o preço de venda unitário, percebe-se que os 79,55% está posicionado em 14º lugar. Ou seja, há itens que possuem uma margem menor em reais, porém, estão proporcionando um aproveitamento maior do investimento, um exemplo é a Urna 2104, possui a margem de R\$ 7.091,00 porém a representa 92,09% de seu preço.

A margem de contribuição total também foi analisada, este elemento proporciona visualizar o comportamento dos produtos de acordo com o número de vendas. Ficou evidente as modificações de classificação quando a quantidade entra em jogo, por mais que um produto seja o líder em reais, a sua permanência na colocação não é garantida quando as vendas não o acompanham na mesma proporção. Antes de conferir os dados da tabela de margem total, a figura a seguir demonstra as variações no ranking de alguns produtos:

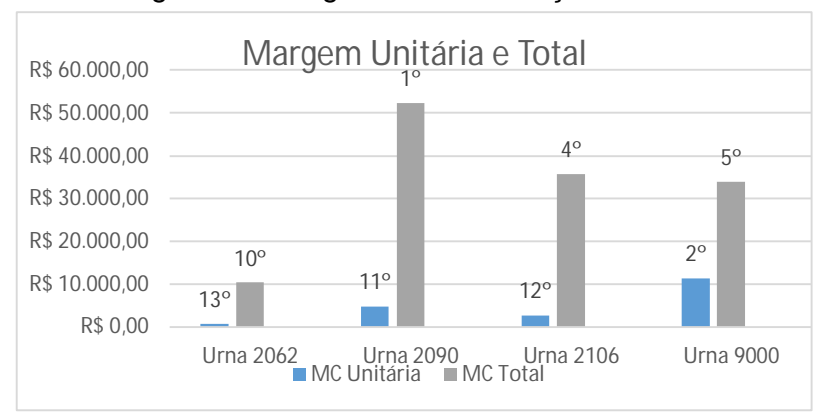

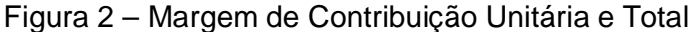

Fonte: Produzido pela autora

Os dados referente à margem contribuição total dos produtos conforme análise feita anteriormente podem ser conferidos na Tabela 6.

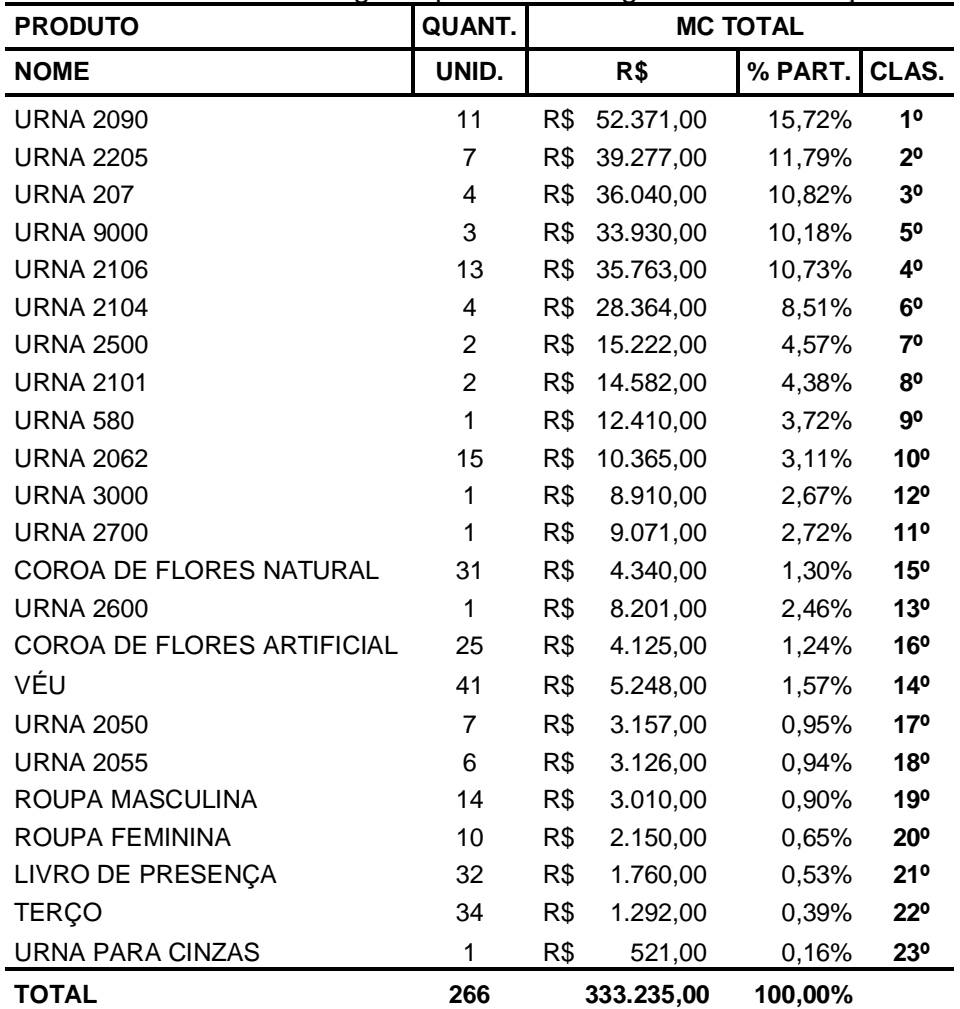

Tabela 6 – Ranking dos produtos: Margem de contribuição total

Fonte: Produzido pela autora

A Tabela 7 evidencia a forma em que os produtos se comportaram ao analisar o faturamento total do período e sua margem total. Houveram poucas variações de colocação de um item para outro, a maioria se manteve. Ao observar os dez produtos com maior relevância considerando seus valores em reais, os únicos itens que fizeram troca de posições foram as Urnas 9000 e a 2106, em 4º e 5º lugar se revezando nas duas modalidades. Diante disso, é possível afirmar que dos itens relacionados, os que obtém maior faturamento dispõe de uma margem de contribuição que os acompanha ao analisar sua totalidade de vendas. A exceção que ocorreu foi dos itens comentados acima, pelo fato de que a quantidade vendida da Urna 2106 foi superior em comparação à Urna 9000. Além da quantidade, outro fator que é um diferencial é o custo do produto, quanto menor, maior será a margem unitária, novamente mencionando, o preço de venda nem sempre é o fator chave para se obter uma margem alta.

| <b>PRODUTO</b>          | <b>RECEITA</b> |           |     |              |                 | <b>MC TOTAL</b> |            |           |                 |
|-------------------------|----------------|-----------|-----|--------------|-----------------|-----------------|------------|-----------|-----------------|
| <b>NOME</b>             |                | PV UNIT.  |     | <b>TOTAL</b> | CLAS.           |                 | R\$        | $%$ PART. | CLAS.           |
| <b>URNA 2090</b>        | R\$            | 5.200,00  | R\$ | 57.200,00    | 1 <sup>0</sup>  | R\$             | 52.371,00  | 15,72%    | 1 <sup>0</sup>  |
| <b>URNA 2205</b>        | R\$            | 6.200,00  | R\$ | 43.400,00    | $2^{\circ}$     | R\$             | 39.277,00  | 11,79%    | $2^{\circ}$     |
| <b>URNA 207</b>         | R\$            | 10.800,00 | R\$ | 43.200,00    | 3 <sup>o</sup>  | R\$             | 36.040,00  | 10,82%    | 3 <sup>o</sup>  |
| <b>URNA 9000</b>        | R\$            | 13.800,00 | R\$ | 41.400,00    | 40              | R\$             | 33.930,00  | 10,18%    | 50              |
| <b>URNA 2106</b>        | R\$            | 3.100,00  | R\$ | 40.300,00    | 50              | R\$             | 35.763,00  | 10,73%    | 40              |
| <b>URNA 2104</b>        | R\$            | 7.700,00  | R\$ | 30.800,00    | $6^{\circ}$     | R\$             | 28.364,00  | 8,51%     | 6 <sup>o</sup>  |
| <b>URNA 2500</b>        | R\$            | 8.500,00  | R\$ | 17.000,00    | $7^\circ$       | R\$             | 15.222,00  | 4,57%     | $7^\circ$       |
| <b>URNA 2101</b>        | R\$            | 8.100,00  | R\$ | 16.200,00    | $8^{\circ}$     | R\$             | 14.582,00  | 4,38%     | 8 <sup>o</sup>  |
| <b>URNA 580</b>         | R\$            | 15.600,00 | R\$ | 15.600,00    | 90              | R\$             | 12.410,00  | 3,72%     | $9^{\rm o}$     |
| <b>URNA 2062</b>        | R\$            | 980,00    | R\$ | 14.700,00    | 10 <sup>o</sup> | R\$             | 10.365,00  | 3,11%     | 10 <sup>o</sup> |
| <b>URNA 3000</b>        | R\$            | 10.400,00 | R\$ | 10.400,00    | 11 <sup>0</sup> | R\$             | 8.910,00   | 2,67%     | $12^{\circ}$    |
| <b>URNA 2700</b>        | R\$            | 10.200,00 | R\$ | 10.200,00    | 12°             | R\$             | 9.071,00   | 2,72%     | 11 <sup>0</sup> |
| COROA FLORES NAT.       | R\$            | 320,00    | R\$ | 9.920,00     | 13 <sup>o</sup> | R\$             | 4.340,00   | 1,30%     | 15 <sup>o</sup> |
| <b>URNA 2600</b>        | R\$            | 9.200,00  | R\$ | 9.200,00     | 14 <sup>°</sup> | R\$             | 8.201,00   | 2,46%     | 13 <sup>o</sup> |
| COROA FLORES ART.       | R\$            | 280,00    | R\$ | 7.000,00     | 15 <sup>o</sup> | R\$             | 4.125,00   | 1,24%     | 16 <sup>o</sup> |
| VÉU                     | R\$            | 160,00    | R\$ | 6.560,00     | 16 <sup>o</sup> | R\$             | 5.248,00   | 1,57%     | 14 <sup>°</sup> |
| <b>URNA 2050</b>        | R\$            | 650,00    | R\$ | 4.550,00     | 17 <sup>°</sup> | R\$             | 3.157,00   | 0,95%     | 17 <sup>o</sup> |
| <b>URNA 2055</b>        | R\$            | 750,00    | R\$ | 4.500,00     | 18 <sup>o</sup> | R\$             | 3.126,00   | 0,94%     | 18 <sup>o</sup> |
| ROUPA MASCULINA         | R\$            | 280,00    | R\$ | 3.920,00     | 19 <sup>o</sup> | R\$             | 3.010,00   | 0,90%     | 19 <sup>o</sup> |
| ROUPA FEMININA          | R\$            | 280,00    | R\$ | 2.800,00     | $20^{\circ}$    | R\$             | 2.150,00   | 0,65%     | $20^{\circ}$    |
| LIVRO DE PRESENÇA       | R\$            | 80,00     | R\$ | 2.560,00     | 21°             | R\$             | 1.760,00   | 0,53%     | 21°             |
| <b>TERÇO</b>            | R\$            | 60,00     | R\$ | 2.040,00     | $22^{\circ}$    | R\$             | 1.292,00   | 0,39%     | $22^{\circ}$    |
| <b>URNA PARA CINZAS</b> | R\$            | 650,00    | R\$ | 650,00       | 23 <sup>o</sup> | R\$             | 521,00     | 0,16%     | 23°             |
| <b>TOTAL</b>            |                |           | R\$ | 394.100,00   |                 | R\$             | 333.235,00 | 100,00%   |                 |

Tabela 7- Ranking dos produtos: Receita Total X Margem Total

Fonte: Produzido pela autora

Até o momento as análises da margem de contribuição foram realizadas somente dos produtos, os serviços serão considerados daqui por diante.

Como pode ser observado na Tabela 8 que está localizada na página seguinte, os serviços prestados pela Empresa Passe Bem são minoria em relação à quantidade de produtos disponíveis a serem ofertados, são apenas seis tipos de serviços. No período de um ano, foram requisitados 298 quantidades no total, sendo que o mais solicitado foi a utilização do carro fúnebre, com deslocamentos no total de 78 vezes, e mesmo assim não ocupa a liderança de faturamento, possuindo apenas R\$ 23.400,00 e a classificação em 3º lugar. Quem comanda a listagem do ranking é o aluguel da sala velatória, requisitada 55 vezes e com receita total de R\$ 68.750,00.

| QUANT. | <b>RECEITA</b>              |                |                                                                            |  |
|--------|-----------------------------|----------------|----------------------------------------------------------------------------|--|
| UNID.  | PV UNIT.                    | <b>TOTAL</b>   | CLAS.                                                                      |  |
| 55     |                             |                | 10                                                                         |  |
| 68     | R\$                         |                | $2^{\circ}$                                                                |  |
| 78     | 300,00<br>R\$               | R\$ 23.400,00  | 30                                                                         |  |
| 40     | R\$                         |                | 4 <sup>0</sup>                                                             |  |
| 56     | R\$<br>60.00                | R\$ 3.360,00   | $5^{\circ}$                                                                |  |
| 1      | R\$ 3.200,00                | R\$ 3.200,00   | $6^{\circ}$                                                                |  |
| 298    |                             | R\$ 174.510,00 |                                                                            |  |
|        | Feste: Deaduple sale autore |                | R\$ 1.250,00 R\$ 68.750,00<br>950,00 R\$ 64.600,00<br>280,00 R\$ 11.200,00 |  |

Tabela 8 – Ranking dos Serviços: Receita Total

Fonte: Produzido pela autora

Na Tabela 9 observa-se que apesar do custo variável da sala representar um dos mais altos, R\$ 7.139,00, sendo 18,27% em relação ao total dos custos variáveis, a quantidade vendida é o que alavanca este serviço. Já o serviço do carro, o que o rebaixa, é o valor unitário de venda, que para possuir uma receita maior seria necessário alterá-lo, ou a quantidade de vendas subirem.

Exemplo contrário do carro é o serviço de cremação, este é o item com maior preço de venda, R\$ 3.200,00, mas teve a saída de apenas um serviço, em consequência disso, foi o pior resultado analisando a receita obtida, além disso ocupa o 5º lugar ao analisar o custo variável mais alto dos serviços estudados.

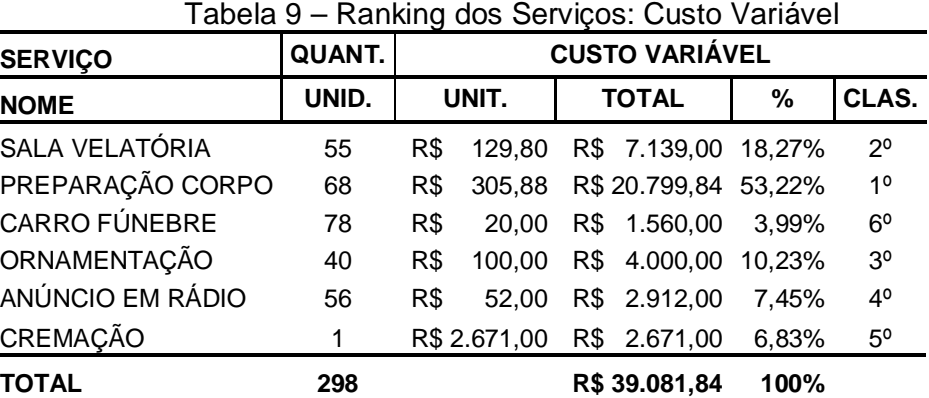

Fonte: Produzido pela autora

A margem de contribuição unitária e total dos serviços também foi comparada, estas foram relacionadas na Tabela 10.

| <b>SERVIÇO</b>       | <b>QUANT.</b> | <b>MC UNITÁRIA</b> |              |                |               |                | <b>MC TOTAL</b> |               |                |  |
|----------------------|---------------|--------------------|--------------|----------------|---------------|----------------|-----------------|---------------|----------------|--|
| <b>NOME</b>          | UNID.         | R\$                |              | CLAS.          | $\frac{9}{6}$ | CLAS.          | R\$             | % PART. CLAS. |                |  |
| SALA VELATÓRIA       | 55            | R\$                | 129.62       | 3 <sup>o</sup> | 89,62%        | $2^{\circ}$    | R\$ 61.611,00   | 45,49%        | 1 <sup>0</sup> |  |
| PREP. CORPO          | 68            | R\$                | 305,35       | $2^{\circ}$    | 67,80%        | 3 <sup>o</sup> | R\$43.800,16    | 32,34%        | $2^{\circ}$    |  |
| <b>CARRO FÚNEBRE</b> | 78            | R\$                | 19,96        | $6^{\circ}$    | 93,33%        | $1^{\circ}$    | R\$ 21.840,00   | 16,13%        | 3 <sup>o</sup> |  |
| <b>ORNAMENTAÇÃO</b>  | 40            | R\$                | 99.90        | $4^{\circ}$    | 64,29%        | $4^{\circ}$    | 7.200,00<br>R\$ | 5,32%         | 4 <sup>0</sup> |  |
| ANÚNCIO RÁDIO        | 56            | R\$                | 51,93        | $5^{\circ}$    | 13,33%        | $6^{\circ}$    | R\$<br>448.00   | 0,33%         | 6 <sup>o</sup> |  |
| CREMAÇÃO             |               |                    | R\$ 2.670,93 | $1^{\circ}$    | 16,53%        | $5^{\circ}$    | R\$<br>529,00   | 0,39%         | $5^{\circ}$    |  |
| <b>TOTAL</b>         | 298           |                    |              |                |               |                | R\$ 135.428,16  | 100%          |                |  |

Tabela 10 – Ranking dos Serviços: MC Unitária X MC Total

Fonte: Produzido pela autora

Analisando no geral, os serviços possuem suas margens de contribuição unitárias consideradas bastante favoráveis, isso porque foram calculadas suas representatividades em relação ao seus preços de venda respectivos e, o resultado apontou que apenas o anúncio em rádio e a cremação não possuem um percentual muito benéfico. Os demais itens, principalmente o carro fúnebre e a sala para velório, têm a margem satisfatória, com 93,33% e 89,62% respectivamente, isso significa que o retorno do investimento para o funcionamento destes serviços é a razão para motivar as vendas e expandir o faturamento. Nesse aspecto, o serviço de deslocamento com o carro, mostrou que é um item que possui grande potencial e que merece atenção, apesar de possuir grande procura por não ser algo apenas acessório e sim requisitado por necessidade, os gestores poderiam arriscar o aumento de seu preço, já que foi um tópico comentado anteriormente, e que foi motivo do valor de faturamento ser mais desfavorecido.

Considerando a margem de contribuição total, a cremação foi o serviço que mais sofreu variação em relação à colocação da margem unitária, ocupando o último lugar, tendo como motivo novamente, a baixa procura pela mesma. A ornamentação e a preparação do corpo se mantiveram nos dois aspectos em 2º e 4º respectivamente, e os demais itens se revezaram no ranking. O aluguel da sala e do carro e a preparação, foram os que mais possuem participação no valor total da margem de contribuição com 45,49%, 16,13% e 32,34% nesta ordem.

## 4.4 PONTO DE EQUILÍBRIO

Quando a empresa opera com mais de um tipo de produto ou serviço, é mais adequado calcular o ponto de equilíbrio em faturamento do que em quantidades, a forma de encontrá-lo é calculando a representatividade que a margem de contribuição total tem em relação ao faturamento total dos itens. A seguir a Tabela 11 demonstra o volume de vendas, o faturamento e a margem total dos produtos e serviços.

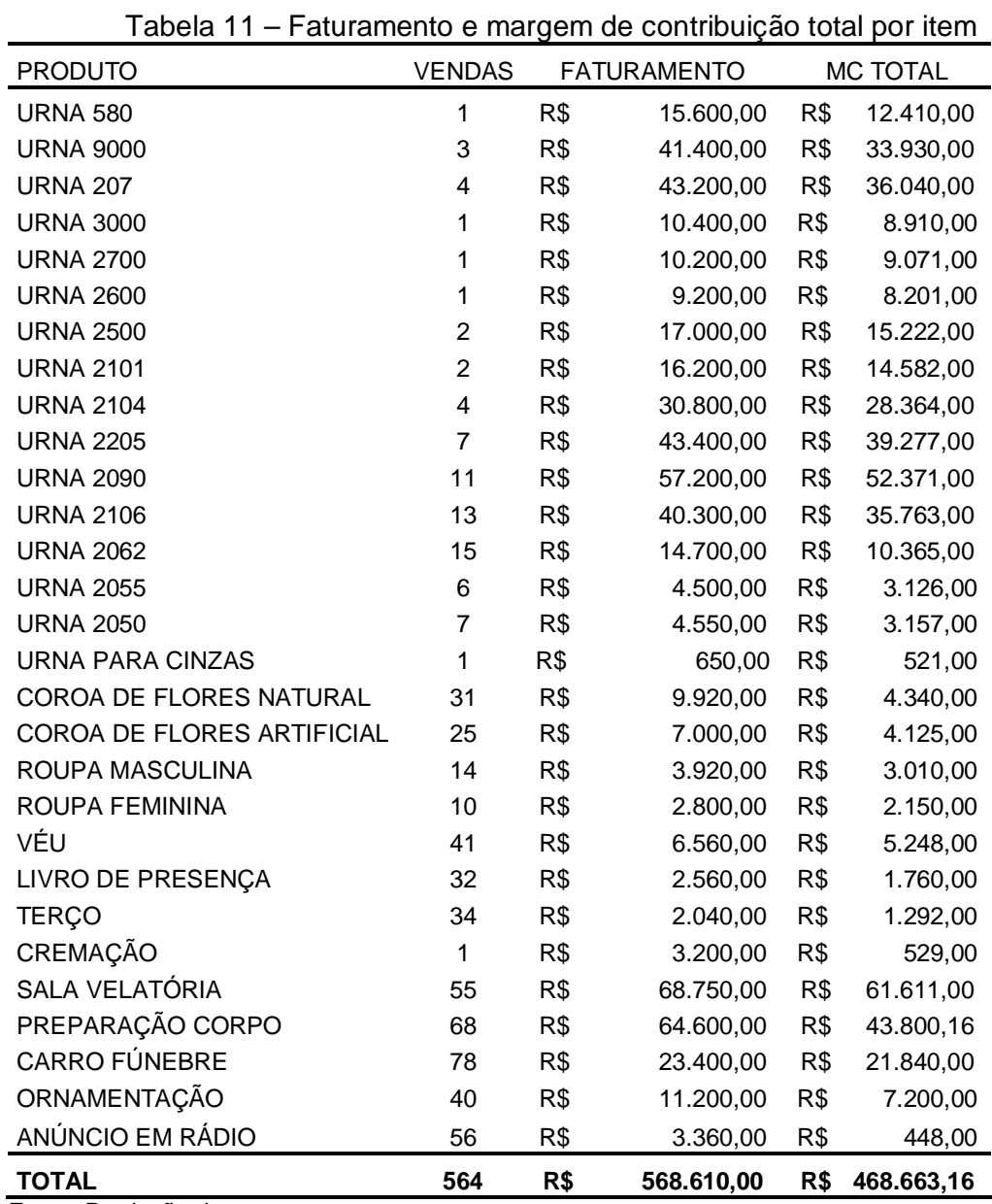

Fonte: Produção da autora

Então a representatividade da margem de contribuição em relação ao faturamento está no cálculo a seguir, de acordo com dados extraídos da Tabela 11.

$$
Representatividade = \frac{468.663,16}{568.610,00} = 0,8242 X 100 = 82,42\%
$$

O percentual encontrado é utilizado nas fórmulas para o cálculo do Ponto de Equilíbrio Contábil, Econômico e Financeiro.

O Ponto de Equilíbrio Contábil encontrado, revela o quanto de cada item deve ser vendido para cobrir os custos fixos e que a partir daquele instante, as vendas que ocorrerem terão seus valores voltados para o lucro do negócio, antes disso o lucro é nulo.

Para encontrar o PEC, a soma de custos e despesas fixos no valor de R\$ 209.061,19 foi dividido pelo valor encontrado de 0,8242, referente à representatividade da margem, resultando em R\$ 253.645,46. O resultado do cálculo representa a quantidade necessária em Reais que a empresa deve faturar anualmente para cobrir os custos e despesas fixos e inicie sua lucratividade.

$$
PEC = \frac{209.061,19}{0,8242} = R\$ 253.645,46
$$

Ao calcular o Ponto de Equilíbrio Econômico, foi introduzido no cálculo o percentual de 6,58 (conforme Tabela 12) referente ao INPC (Índice Nacional de Preços ao Consumidor) de 2016, utilizando este como um custo de oportunidade, considerando que a empresa recupera a perda decorrente da inflação do período. Ao aplicar 6,58% sobre os custos e despesas fixos de 209.061,19, o valor de R\$ 13.756,23 é somado ao primeiro valor, conforme demonstrado na fórmula abaixo.

$$
PEE = \frac{209.061,19 + 13.756,23}{0,8242} = \frac{222.817,42}{0,8242} = R\$\ 270.335,33
$$

O resultado encontrado de R\$ 270.335,33 estipulado como meta nas vendas é maior do que o ponto de equilíbrio contábil pois está considerando a inflação, ou seja, a venda de itens deve ser maior para que cubra este gasto extra, esse cálculo já propõe uma espécie de prevenção no faturamento da empresa para cobrir custos ou despesas que não sejam só os fixos já computados. Os produtos e serviços da empresa Passe Bem também demonstraram bons resultados nesta modalidade de cálculo, ficando com números acima da média, mais adiante é possível conferir os dados dos itens individualmente. Logo abaixo é possível conferir a Tabela 12, que consta o valor do INPC utilizado no cálculo.

| 2016      | VARIAÇÃO % |          |  |  |  |  |  |
|-----------|------------|----------|--|--|--|--|--|
| MÊS       | NO MÊS     | 12 MESES |  |  |  |  |  |
| Janeiro   | 1,51       | 11,31    |  |  |  |  |  |
| Fevereiro | 0,95       | 11,08    |  |  |  |  |  |
| Marco     | 0,44       | 9,91     |  |  |  |  |  |
| Abril     | 0.64       | 9,83     |  |  |  |  |  |
| Maio      | 0,98       | 9,82     |  |  |  |  |  |
| Junho     | 0,47       | 9,49     |  |  |  |  |  |
| Julho     | 0.64       | 9,56     |  |  |  |  |  |
| Agosto    | 0,31       | 9,62     |  |  |  |  |  |
| Setembro  | 0.08       | 9,15     |  |  |  |  |  |
| Outubro   | 0,17       | 8,5      |  |  |  |  |  |
| Novembro  | 0,07       | 7,39     |  |  |  |  |  |
| Dezembro  | 0,14       | 6,58     |  |  |  |  |  |

Tabela 12 – INPC Acumulado 2016

Fonte: IBGE (Instituto Brasileiro de Geografia e Estatística

O Ponto de Equilíbrio Financeiro, que é aquele que abrange somente os custos e despesas fixos com desembolsos, e por esse motivo a depreciação não foi inclusa no cálculo da fórmula, a apuração teve o valor de R\$ 193.139,50 dividido por 0,8242 resultando em R\$ 234.328,32. Este foi o Ponto de Equilíbrio com o valor mais baixo das três modalidades, significando que para a empresa cobrir apenas suas necessidades de desembolso é necessário que ocorram vendas que somem R\$ 234.328,32 da linha de produtos e serviços da Passe Bem.

# $PEF = \frac{193.139,50}{0.0242} = R\$  234.328,32

Para analisar individualmente as três modalidades do Ponto de Equilíbrio dos itens que compõe a empresa Passe Bem, foi realizada uma regra de três com o objetivo de encontrar o quanto cada um dos produtos e serviços participam da representatividade da margem de contribuição em relação ao faturamento, valor de 82,42% calculado anteriormente.

A representatividade de cada produto e serviço, está exposta na Tabela 13, onde também foi demonstrado os resultados dos diferentes pontos de equilíbrio de todos os itens. Nela, é possível visualizar que todos os itens da listagem tiveram resultado positivo no ano de 2016 ao ser analisado o ponto de equilíbrio contábil, econômico e financeiro, ou seja, a meta de vender a quantidade proposta para cobrir os custos fixos foi ultrapassada, os números do faturamento, antes visto na Tabela 8, demonstram que nenhum dos itens ficou abaixo do estimado.

| <b>PRODUTO</b>          | PARTICIP. |     | <b>PEC</b> |     | PEE       | <b>PEF</b> |           |  |
|-------------------------|-----------|-----|------------|-----|-----------|------------|-----------|--|
| <b>URNA 580</b>         | 2,65%     | R\$ | 6.716,42   | R\$ | 7.388,07  | R\$        | 6.204,91  |  |
| <b>URNA 9000</b>        | 7,24%     | R\$ | 18.363,28  | R\$ | 20.199,60 | R\$        | 16.964,76 |  |
| <b>URNA 207</b>         | 7,69%     | R\$ | 19.505,23  | R\$ | 21.455,75 | R\$        | 18.019,75 |  |
| <b>URNA 3000</b>        | 1,90%     | R\$ | 4.822,19   | R\$ | 5.304,40  | R\$        | 4.454,94  |  |
| <b>URNA 2700</b>        | 1,94%     | R\$ | 4.909,32   | R\$ | 5.400,25  | R\$        | 4.535,44  |  |
| <b>URNA 2600</b>        | 1,75%     | R\$ | 4.438,47   | R\$ | 4.882,31  | R\$        | 4.100,44  |  |
| <b>URNA 2500</b>        | 3,25%     | R\$ | 8.238,31   | R\$ | 9.062,14  | R\$        | 7.610,89  |  |
| <b>URNA 2101</b>        | 3,11%     | R\$ | 7.891,93   | R\$ | 8.681,13  | R\$        | 7.290,90  |  |
| <b>URNA 2104</b>        | 6,05%     | R\$ | 15.350,90  | R\$ | 16.885,99 | R\$        | 14.181,80 |  |
| <b>URNA 2205</b>        | 8,38%     | R\$ | 21.257,13  | R\$ | 23.382,84 | R\$        | 19.638,23 |  |
| <b>URNA 2090</b>        | 11,17%    | R\$ | 28.343,74  | R\$ | 31.178,11 | R\$        | 26.185,14 |  |
| <b>URNA 2106</b>        | 7,63%     | R\$ | 19.355,31  | R\$ | 21.290,85 | R\$        | 17.881,25 |  |
| <b>URNA 2062</b>        | 2,21%     | R\$ | 5.609,65   | R\$ | 6.170,61  | R\$        | 5.182,43  |  |
| <b>URNA 2055</b>        | 0,67%     | R\$ | 1.691,82   | R\$ | 1.861,01  | R\$        | 1.562,98  |  |
| <b>URNA 2050</b>        | 0,67%     | R\$ | 1.708,60   | R\$ | 1.879,46  | R\$        | 1.578,48  |  |
| <b>URNA PARA CINZAS</b> | 0,11%     | R\$ | 281,97     | R\$ | 310,17    | R\$        | 260,50    |  |
| COROA DE FLORES NAT.    | 0,93%     | R\$ | 2.348,85   | R\$ | 2.583,74  | R\$        | 2.169,97  |  |
| COROA DE FLORES ART.    | 0,88%     | R\$ | 2.232,49   | R\$ | 2.455,74  | R\$        | 2.062,47  |  |
| ROUPA MASCULINA         | 0,64%     | R\$ | 1.629,04   | R\$ | 1.791,95  | R\$        | 1.504,98  |  |
| ROUPA FEMININA          | 0,46%     | R\$ | 1.163,60   | R\$ | 1.279,96  | R\$        | 1.074,99  |  |
| VÉU                     | 1,12%     | R\$ | 2.840,27   | R\$ | 3.124,30  | R\$        | 2.623,96  |  |
| LIVRO DE PRESENÇA       | 0,38%     | R\$ | 952,53     | R\$ | 1.047,78  | R\$        | 879,99    |  |
| <b>TERÇO</b>            | 0,28%     | R\$ | 699,24     | R\$ | 769,17    | R\$        | 645,99    |  |
| <b>CREMAÇÃO</b>         | 0,11%     | R\$ | 286,30     | R\$ | 314,93    | R\$        | 264,50    |  |
| SALA VELATÓRIA          | 13,15%    | R\$ | 33.344,53  | R\$ | 36.678,98 | R\$        | 30.805,07 |  |
| PREPARAÇÃO CORPO        | 9,35%     | R\$ | 23.705,11  | R\$ | 26.075,62 | R\$        | 21.899,78 |  |
| CARRO FÚNEBRE           | 4,66%     | R\$ | 11.820,04  | R\$ | 13.002,04 | R\$        | 10.919,85 |  |
| ORNAMENTAÇÃO            | 1,54%     | R\$ | 3.896,72   | R\$ | 4.286,39  | R\$        | 3.599,95  |  |
| ANÚNCIO EM RÁDIO        | 0,10%     | R\$ | 242,46     | R\$ | 266,71    | R\$        | 224,00    |  |

Tabela 13 – Ponto de Equilíbrio Contábil, Econômico e Financeiro

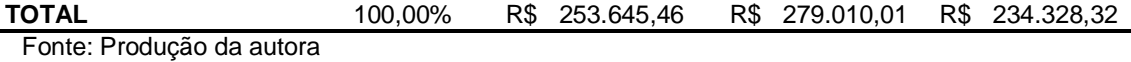

Sendo assim, as três modalidades de ponto de equilíbrio foram calculadas, e na Figura 3 conforme abaixo, percebemos a diferença de valores de um para o outro. O PEF exige muito menos de faturamento para chegar ao ponto neutro, somente os custos fixos que exigem desembolso, já o PEE estabelece que a empresa haja de uma forma mais conservadora, atinja a receita necessária para possíveis perdas, que neste caso foi a inclusão do percentual representando a inflação no ano de 2016 através do INPC. E o PEC, que obteve um resultado entre os outros dois citados anteriormente, este com a depreciação inclusa.

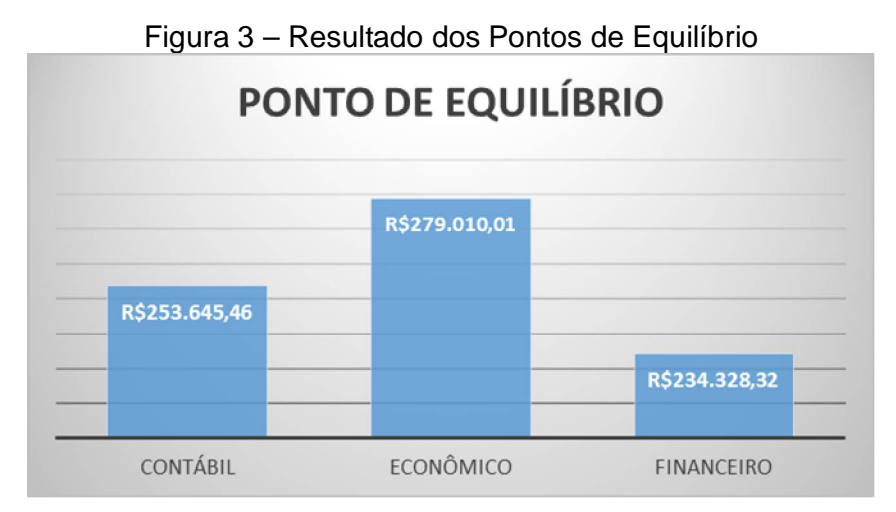

Fonte: Produção da autora

### 4.5 CONCLUSÃO DAS ANÁLISES DOS RESULTADOS

Ao relacionar todos os produtos e serviços da Passe Bem e junto deles realizar diversos cálculos, foi possível realizar distintas análises, e perceber o quanto importante é observar diferentes pontos de vista. Em um primeiro momento, ao se deparar com os preços de venda dos itens, é automático pensarmos que aquele que tem um valor maior é o que mais traz retorno à empresa. Assim que os custos variáveis são apresentados e o valor da margem de contribuição é calculado, a opinião muda, pois os custos são de grande importância, e de nada adianta possuir preço de venda alto se o valor do custo o acompanha. Dependendo da situação, vale mais a pena oferecer um produto de valor razoável e que possua a margem

mais vantajosa, no caso estudado esta ocasião ocorreu com três produtos que superaram a margem de itens mais caros.

Analisando alguns itens levando em consideração o percentual que o custo variável total representa da receita de vendas no período de 2016, percebeu-se que apenas um produto estava mais elevado no ranking de custos do que sua receita e houve apenas um caso em que a receita total e seu custo variável se equilibraram na mesma posição, isso significa que de forma abrangente, pode-se dizer que praticamente todos os itens obtiveram um bom resultado nesses quesitos.

A receita total e margem total de produtos ao serem analisadas, demonstram que uma acompanha a outra na igualdade de colocação do ranking conforme Tabela 5, com exceção de dois produtos que se inverteram.

Verificando o comportamento dos produtos na relação margem unitária e total, é constatado a relevância no volume de vendas do período. A quantidade de vezes que um produto é faturado é reflexo na margem total, houveram artigos que sofreram modificações no ranking por não possuírem saída mesmo obtendo a margem unitária alta.

Considerando os serviços separadamente, as mesmas análises foram realizadas e pode-se entender através dos resultados que não houveram grandes mudanças de colocações de um serviço para outro e nem alterações de relevância ao serem observados aspectos distintos.

Calculados os três diferentes pontos de equilíbrio, é possível afirmar que a empresa Passe Bem obteve resultados positivos, pois analisando o faturamento em sua totalidade ou na individualidade de seus produtos e serviços notou-se que todos obtiveram valores que superaram os números a serem considerados de lucro nulo no período de 2016. Sendo assim, a obrigatoriedade em faturar o mínimo para cobrir tanto os custos fixos com desembolsos de caixa ou totais e ainda com custo de oportunidade inserido, foi atingida.

#### **5 CONCLUSÃO**

No estudo realizado, ficou evidente o quão importante é analisar minuciosamente os fatores que envolvem custo, volume e lucro de produtos e serviços de uma empresa. Mesmo sabendo que os negócios de cada organização se comportam de forma diferente, os conceitos básicos de como identificar os tipos de custos envolvidos, saber separá-los de forma adequada e ainda realizar rateios se necessário, dependendo o método de custeio a ser utilizado, é fundamental para o andamento da instituição que busca atingir crescimento.

Os conceitos elencados nesta monografia foram de grande utilidade para aplicação na pesquisa, através deles foi possível apresentar cálculos e chegar a resultados que permitem ser usufruídos para análises dos produtos e serviços ofertados. Ainda há a possibilidade do gestor da empresa utilizada neste estudo de caso se beneficiar desta ferramenta para tomada de decisões em seu dia a dia. Acredito que além da empresa estudada, outras entidades possam utilizar este estudo como instrumento de trabalho, adequando de acordo com a necessidade e incluindo os dados próprios conforme acervo de controle interno.

Durante o estudo, percebeu-se que os produtos e serviços da empresa Passe Bem tiveram resultado positivo analisando de forma geral. As diversas comparações realizadas para análise da margem de contribuição demonstraram que a margem dos mesmos foi favorável, porém não é só este fator a ser considerado, quantidades vendidas e custos variáveis também são relevantes. Estes últimos, quando entraram em questão também resultaram em números satisfatórios. Através das diferentes formas de analisar a margem, foi possível encontrar a resposta para a questão do problema desta monografia.

Os objetivos gerais e específicos foram alcançados, pois foi realizado um levantamento dos custos, despesas e demais dados desnecessários para o estudo ocorrer. Os aspectos em que a empresa em questão está inserida foram abordados, como o comportamento do consumidor, as atividades do ramo funerário e também dificuldades que fazem parte do dia a dia para seguir em frente buscando crescimento e qualidade. O cálculo da margem de contribuição e dos três pontos de equilíbrio foram realizados, e com os resultados obtidos a avaliação da rentabilidade foi elaborada de forma individual e geral.

O estudo realizado não esgotou totalmente o tema, e fica como sugestão para possíveis pesquisas futuramente, analisar a rentabilidade de produtos e serviços através de outros métodos de custeio, como o absorção ou sistema ABC. Verificando o comportamento destes itens relacionados e possibilitando outras visões sobre os resultados obtidos, será possível avaliá-los e perceber o quanto cada método influencia nas decisões.

#### **REFERÊNCIAS**

BORNIA, Antonio Cezar, **Análise gerencial de custos: aplicações em empresas modernas**, 3 ed. Atlas, 2010.

BRUNI, Adriano Leal, FAMÁ, **Rubens. Gestão de custos e formação de preços: com aplicações na calculadora HP 12C e Excel.** 6 ed. Atlas, 2012.

CAPELAS Caravaggio, [201?]. Disponível em: [<http://capelascaravaggio.com.br](http://capelascaravaggio.com.br)>.

Acesso em: 16 nov. 2016, 22:35.

CERVO, Amado Luiz; BERVIAN, Pedro Alcino e SILVA, Roberto da. **Metodologia Científica**. 6. ed. São Paulo: Pearson Prentice Hall, 2007.

CORTEL, Grupo. [201?]. Disponível em: [<http://www.cortel.com.br/home.php](http://www.cortel.com.br/home.php)>. Acesso em: 15 nov. 2016, 15:00.

CREPALDI, Silvio Aparecido; CREPALDI, Guilherme Simões. **Contabilidade Gerencial: Teoria e Prática**. 7 ed. Atlas, 2014.

DUBOIS, Alexy; KULPA, Luciana; SOUZA, Luiz Eurico de. **Gestão de custos e formação de preços; conceitos, modelos e instrumentos, abordagem do capital de giro e da margem de competitividade**. 3 ed. São Paulo: Atlas, 2009.

FEIRA Funerária, 2016. Disponível em: [<http://feirafuneraria.com.br/2015/08/06/](http://feirafuneraria.com.br/2015/08/06/) brasil-possui-11761-empresas-funerarias/>. Acesso em: 16 nov. 2016, 21:30.

FONTOURA, Fernando Batista Bandeira da. **Gestão de Custos: uma visão integradora e prática dos métodos de custeio**. Atlas, 2013

IBGE, [201?]. Disponível em:<http://biblioteca.ibge.gov.br/visualizacao/periodicos/23> 6/inpc\_ipca\_2016\_dez.pdf. Acesso em: 30 mai. 2017, 21:07.

KÖCHE, José Carlos. **Fundamentos de metodologia científica: teoria da ciência e iniciação à pesquisa.** 27. ed. Petrópolis: Vozes, 2010.

LAKATOS, Eva Maria; MARCONI, Marina Andrade. Metodologia Científica. 6 ed. Atlas, 2011.

LEONE, George Sebastião Guerra; LEONE, Rodrigo José Guerra. **Curso de Contabilidade de Custos**. 4 ed. São Paulo: Atlas, 2010.

MEGLIORINI, Evandir. **Custos: análise e gestão**. 3 ed. São Paulo: Pearson, 2012.

MOWEN, John C.; MINOR, Michael S.; LIMEIRA, Tania Maria Vidigal. **Comportamento do consumidor**. São Paulo: Prentice Hall, 2003.

PADOVEZE, Clóvis Luís. **Curso Básico Gerencial de Custos**. 2003.

PERIARD, Gustavo. **A hierarquia de necessidades de Maslow – O que é e como funciona**. 2011. Disponível em: [<http://www.sobreadministracao.com/a-piramide](http://www.sobreadministracao.com/a-piramide-)hierarquia-de-necessidades-de-maslow/>. Acesso em: 22 nov. 2016, 19:15.

RIBEIRO, Osni Moura. **Contabilidade de Custos**. 4 ed. São Paulo: Saraiva, 2015.

RIBEIRO, Osni Moura. **Contabilidade geral fácil**. 9 ed. Saraiva, 2009.

SANTOS, José Luiz dos. **Manual de Contabilidade de Custos**. São Paulo: Atlas, 2015.

TODAS Funerárias, [201?]. Disponível em: [<http://todasfunerarias.com.br](http://todasfunerarias.com.br)>. Acesso em: 17 nov. 2016, 21:00.

WERNKE, Rodney. **Gestão de custos: uma abordagem prática**. Atlas, 2001.

WERNKE, Rodney; LEMBECK, Marluce. **Análise de rentabilidade dos segmentos de mercado de empresa distribuidora de mercadorias**. São Paulo: Revista Contabilidade & Finanças – USP, n.35. 2004. Disponível em: [<http://www.scielo.br/pdf/rcf/v15n35/v15n35a06.pdf>](http://www.scielo.br/pdf/rcf/v15n35/v15n35a06.pdf). Acesso em: 15 nov. 2016, 13:00.

ZEITHAML, Valarie A; BITNER, Mary Jo; GREMLER, Dwayne D. **Marketing de serviços: a empresa em foco no cliente**. 5 ed. Porto Alegre: Bookman, 2011.